# **Inferencia bayesiana**

**En esta práctica aprenderemos a resolver la filogenia de nuestro grupo modelo aplicando inferencia bayesiana**

- **a. Nociones básicas de probabilidad bayesiana aplicada a la filogenia molecular**
- **b. Reconstrucción de la filogenia de nuestra selección de erizos empleando MrBayes**
- **c. Comparación general de los métodos de reconstrucción filogenética tratados en prácticas**

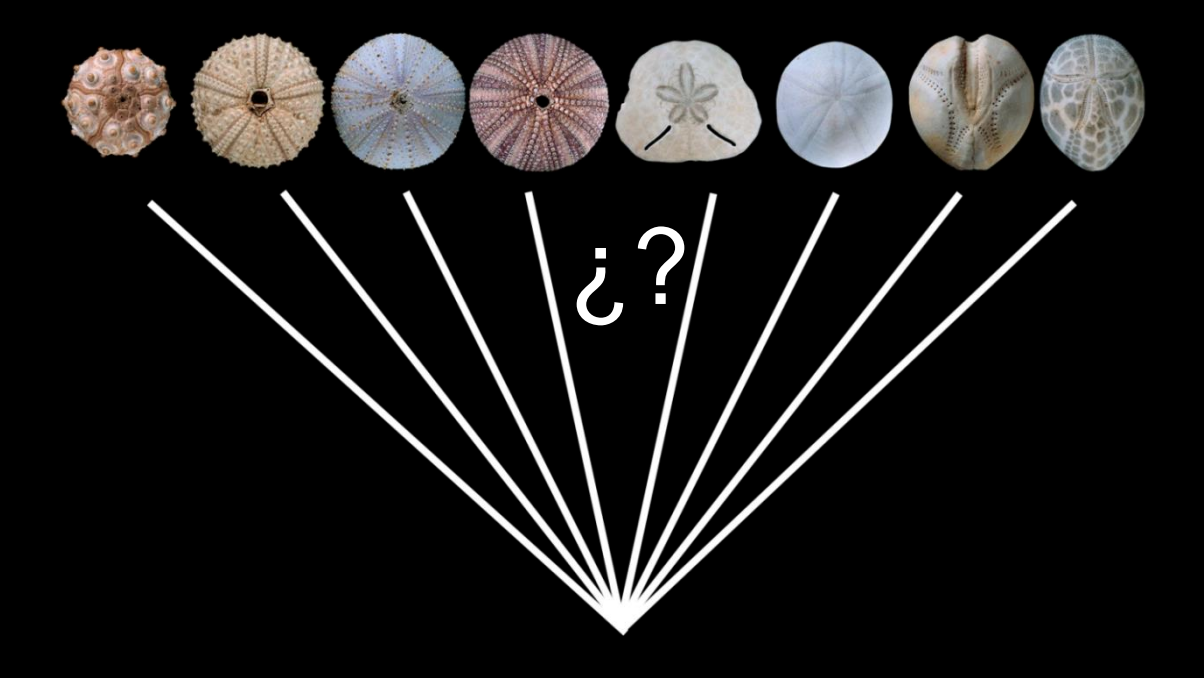

Como punto de partida usamos:

- Los datos (el alineamiento de las secuencias 18S)
- Un modelo de sustitución adecuado (K2+G)

El software MEGA exploró el inabarcable conjunto de todos los árboles posibles ayudándose de un algoritmo heurístico (en nuestro caso, NNI)

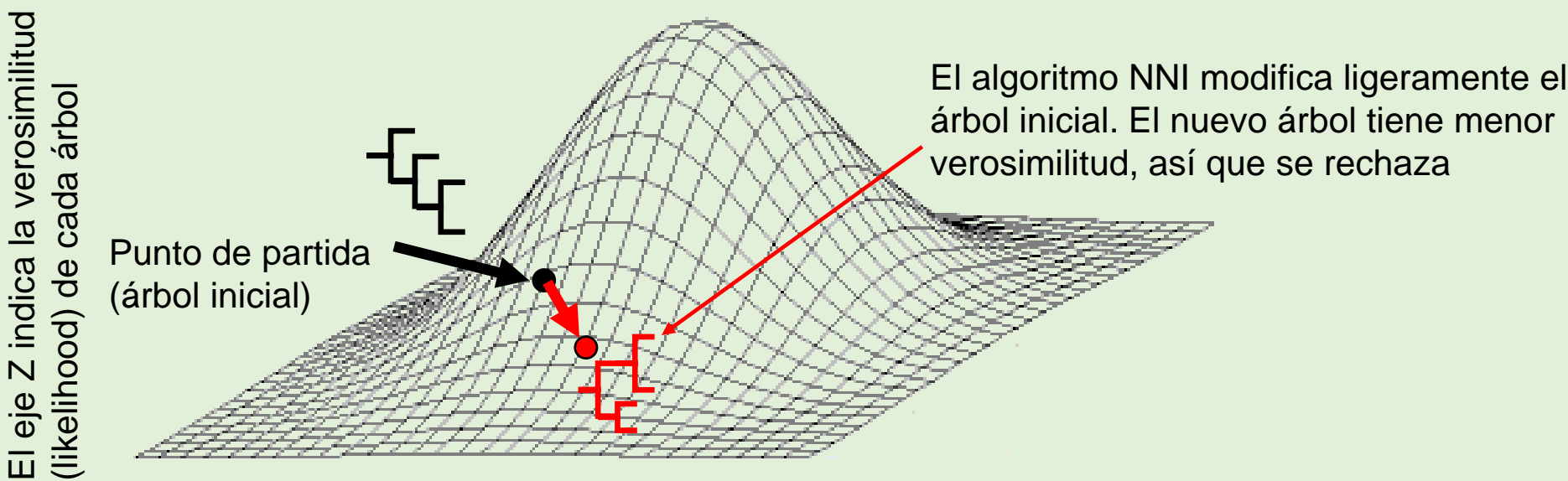

El plano XY representa todos los árboles posibles

Como punto de partida usamos:

- Los datos (el alineamiento de las secuencias 18S)
- Un modelo de sustitución adecuado (K2+G)

El software MEGA exploró el inabarcable conjunto de todos los árboles posibles ayudándose de un algoritmo heurístico (en nuestro caso, NNI)

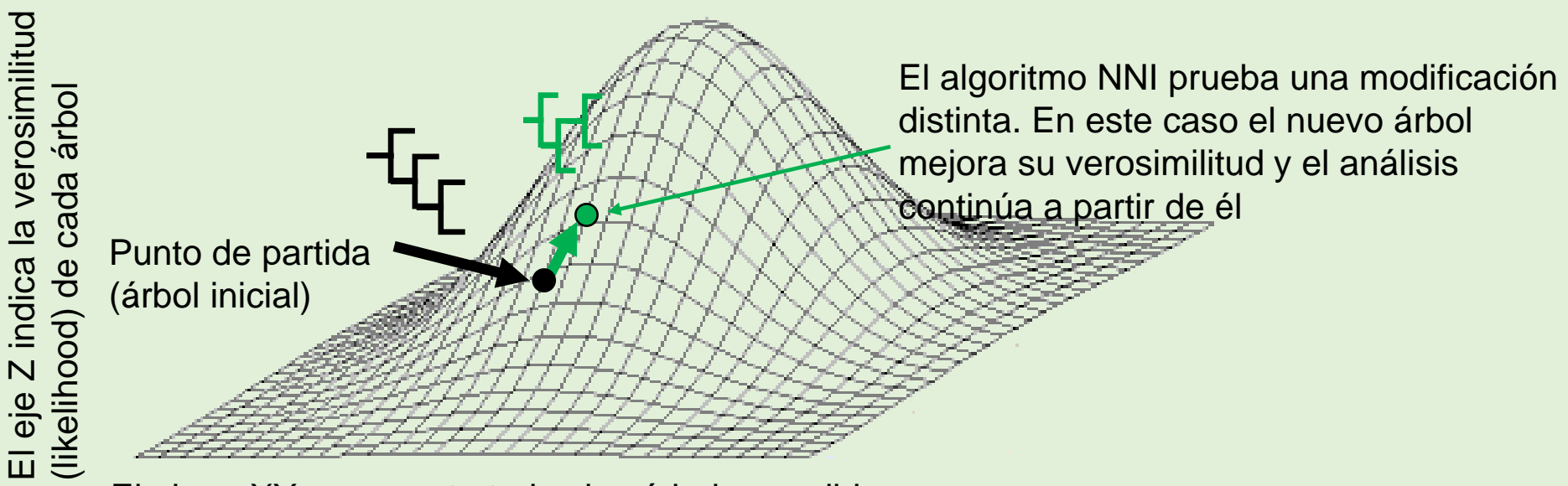

El plano XY representa todos los árboles posibles

Como punto de partida usamos:

- Los datos (el alineamiento de las secuencias 18S)
- Un modelo de sustitución adecuado (K2+G)

El software MEGA exploró el inabarcable conjunto de todos los árboles posibles ayudándose de un algoritmo heurístico (en nuestro caso NNI)

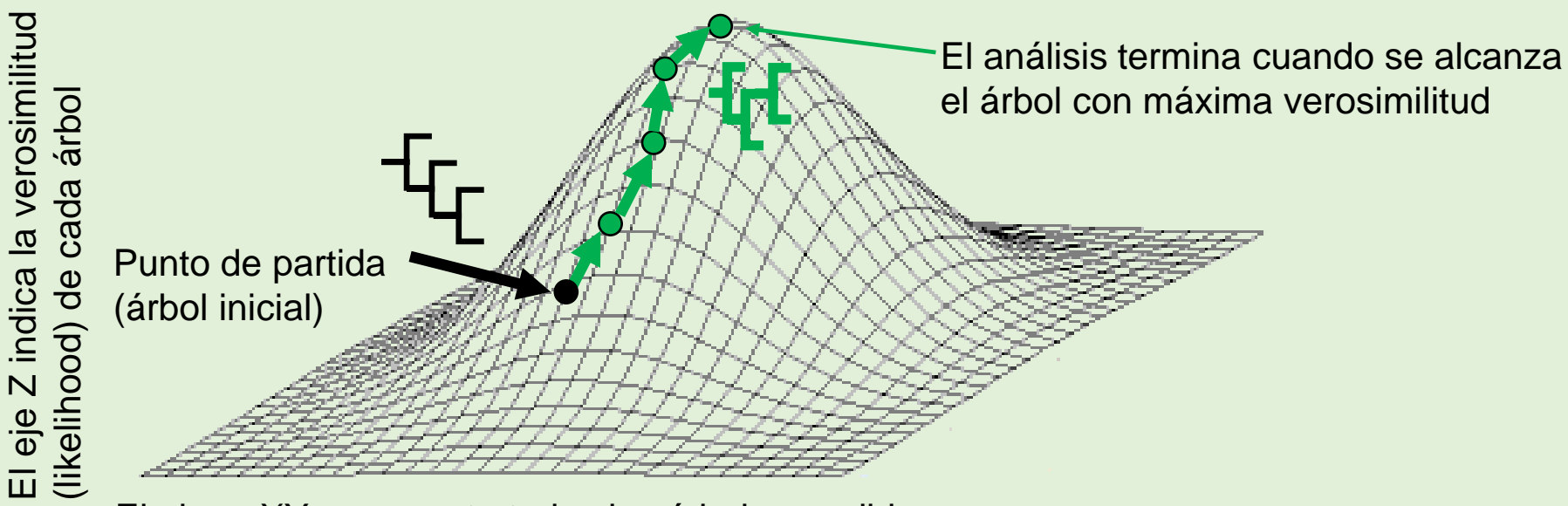

El plano XY representa todos los árboles posibles

El análisis termina cuando se alcanza el árbol con máxima verosimilitud, es decir, el árbol que maximiza la probabilidad de obtener nuestro alineamiento

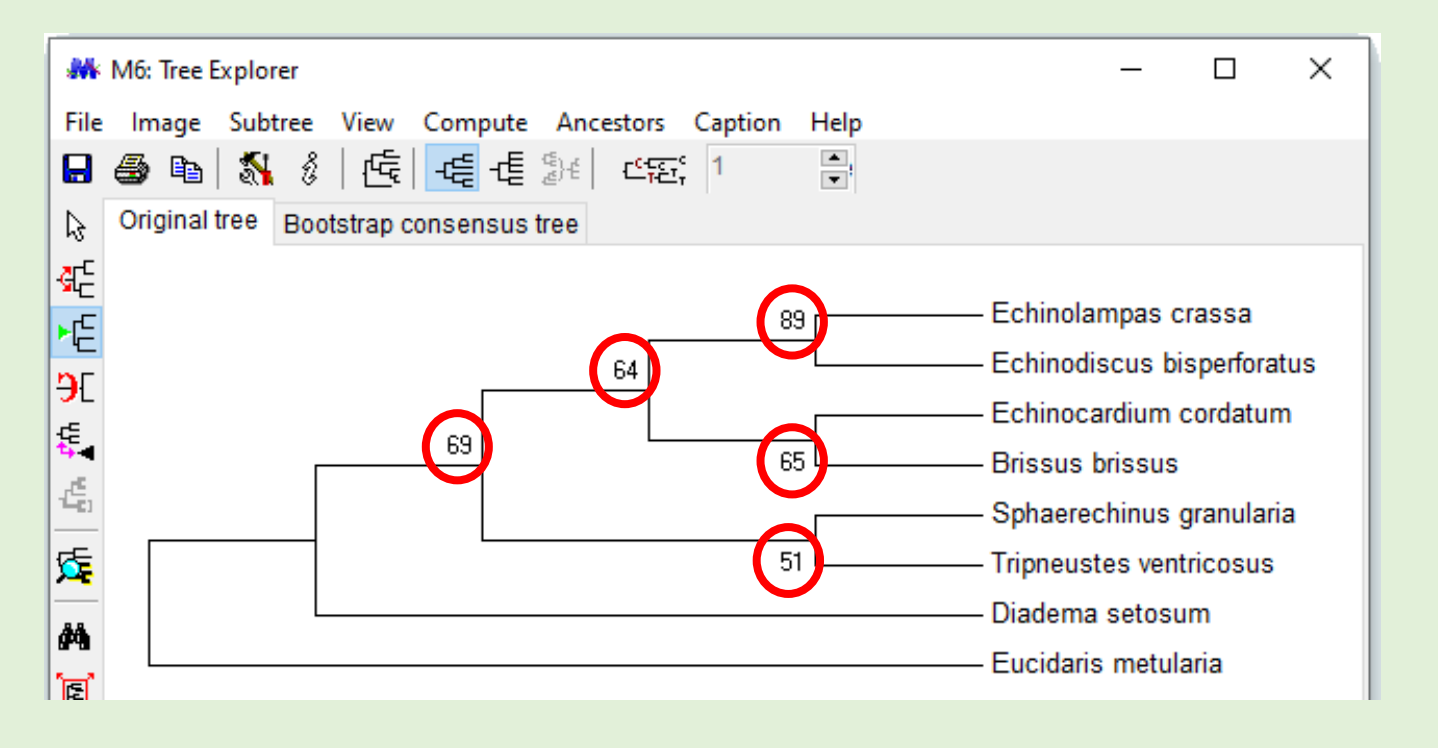

Finalmente, para evaluar cómo de robusto era el resultado, MEGA ejecutó un análisis de bootstrap con 100 pseudorréplicas. Los valores de bootstrap en cada rama nos dan una idea del apoyo de cada una de ellas

El criterio de ML para la reconstrucción filogenética es muy potente y sofisticado, pero también adolece de algunas debilidades

- No puede calcular el árbol más probable dados nuestros datos (calcula el árbol que haría más probable producir nuestros datos, de haber sido cierto, que no es lo mismo)
- El análisis es muy costoso de computar (esto es un ejemplo sencillo, imagina analizar cientos de especies y miles de pares de bases)
- Se corre el riesgo de que el análisis se quede estancado en un máximo local

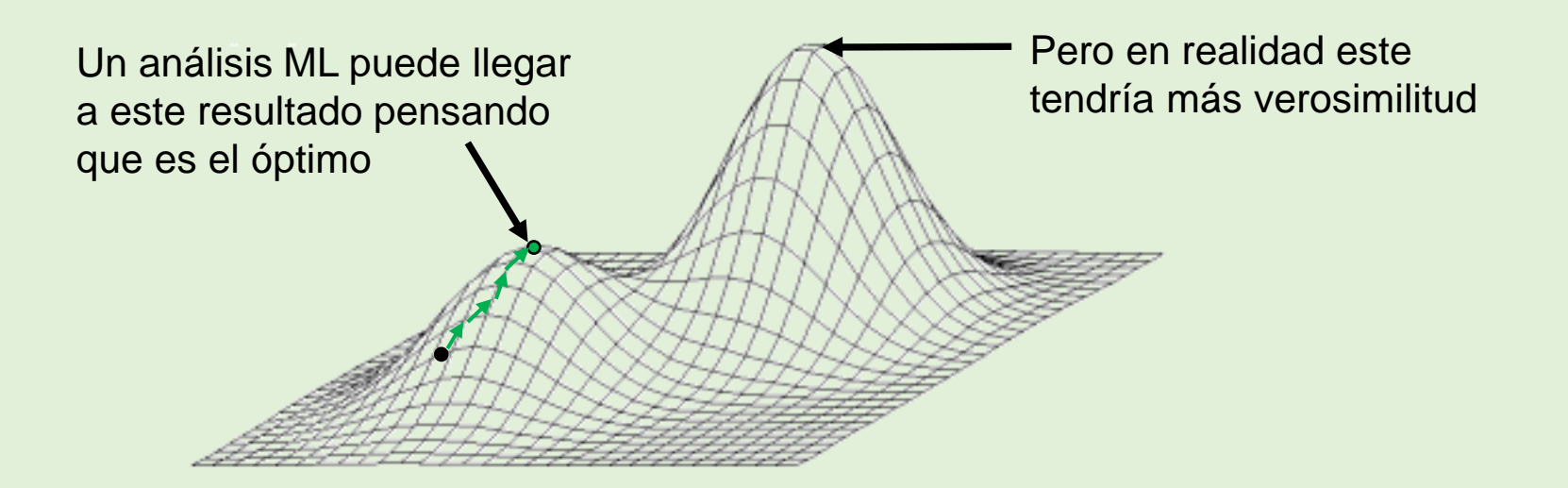

El criterio de inferencia bayesiana resuelve en parte estos problemas al aproximarse a la reconstrucción filogenética desde una óptica un poco distinta de en qué consiste la probabilidad

**Probabilidad frecuentista**. A base de repetir muchos sucesos o experimentos se alcanza una probabilidad basada en la frecuencia pasada de un evento concreto

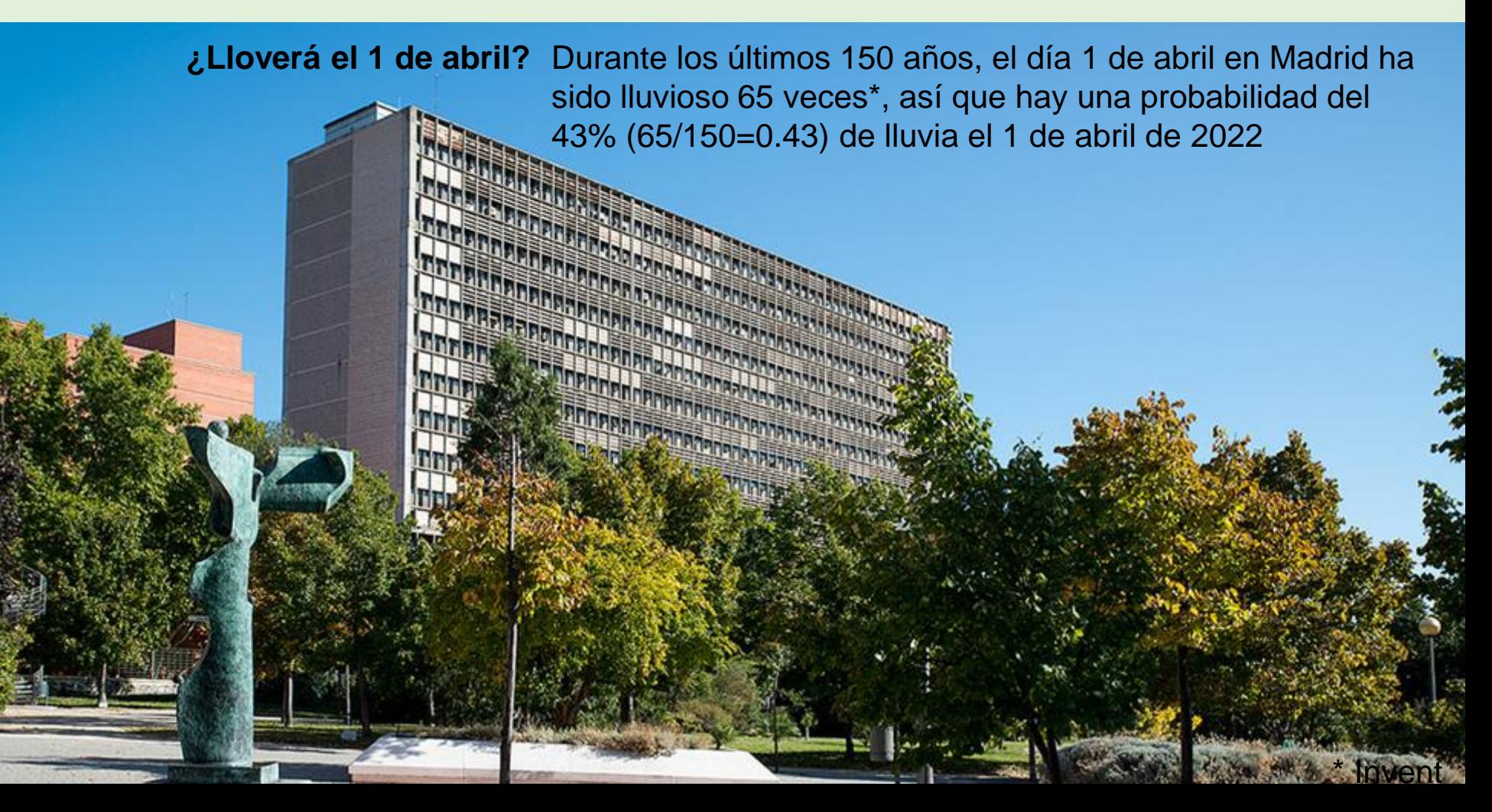

El criterio de inferencia bayesiana resuelve en parte estos problemas al aproximarse a la reconstrucción filogenética desde una óptica un poco distinta de en qué consiste la probabilidad

**Probabilidad bayesiana**. Concepto más abstracto basado en la incertidumbre a partir de cierta información previa (*prior*), aunque sea vaga

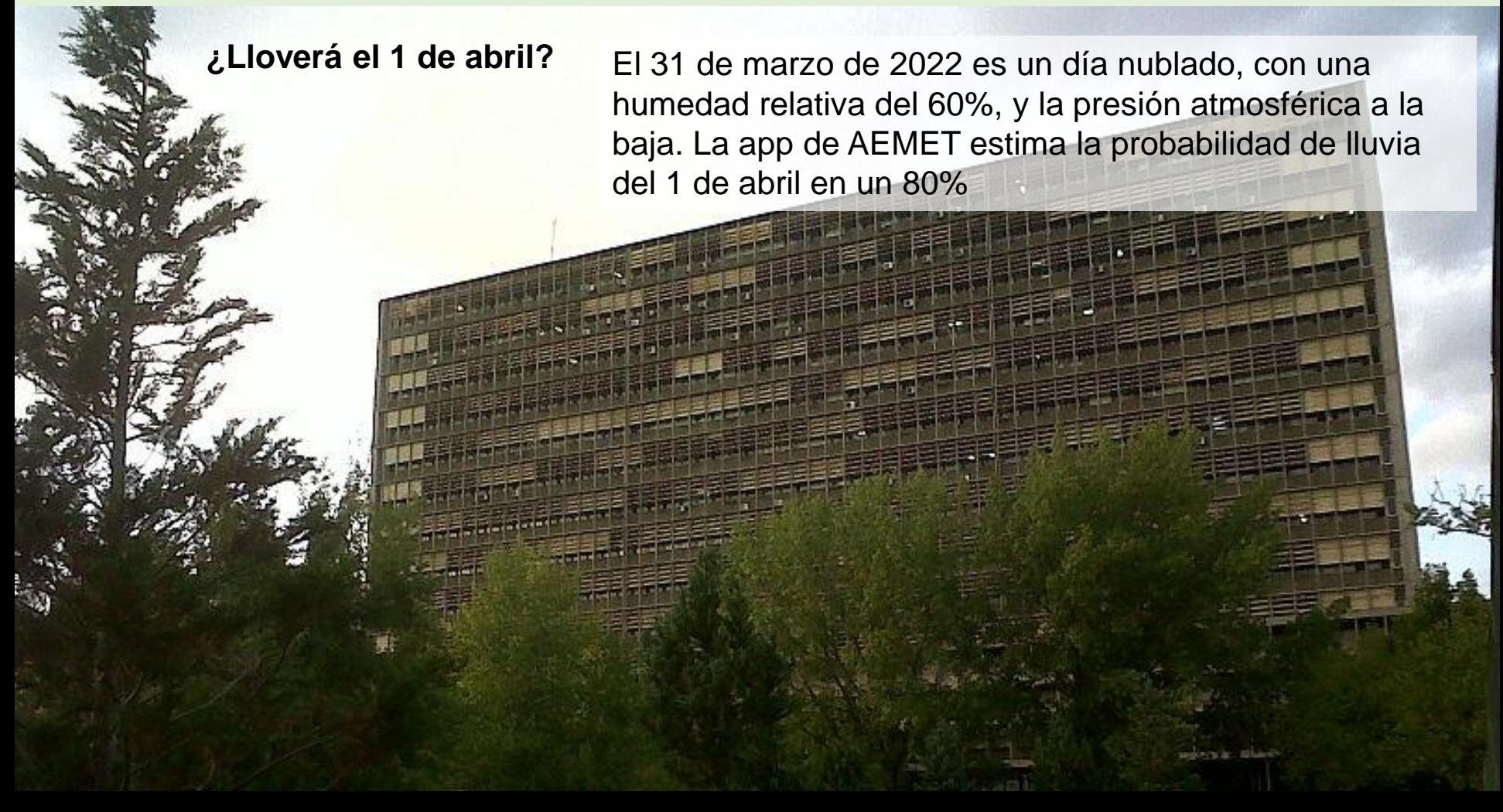

**BioEvo Prácticas Inferencia bayesiana**

La probabilidad bayesiana nos permite calcular la **probabilidad posterior** de un suceso despejándolo gracias al teorema de Bayes de donde obtiene el nombre.

La probabilidad posterior es un tipo de **probabilidad condicional**: probabilidad de que ocurra un suceso X sabiendo que ha ocurrido  $Y - P(X/Y)$ 

 $\frac{P(B/A) * P(A)}{P(B)}$  $P(A/B) =$ 

El teorema de Bayes nos permite "invertir" y despejar probabilidades condicionales

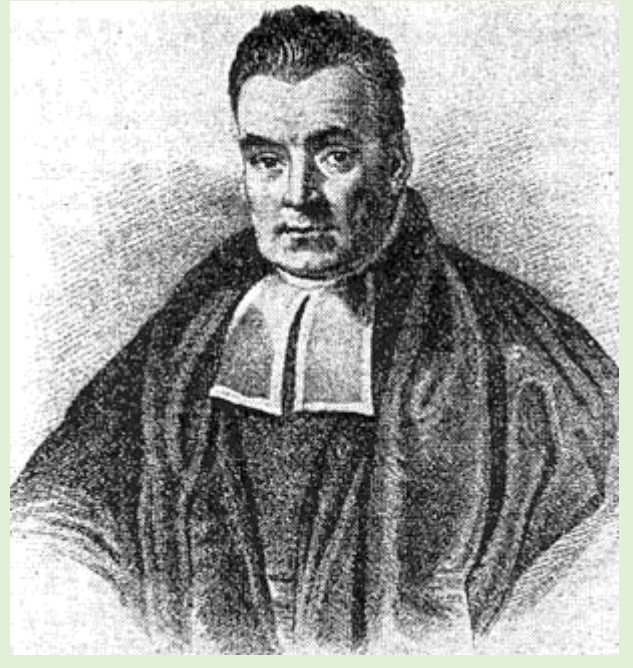

\* Este señor en realidad no fue Bayes, sino alguien que vivió 200 años después, pero por algún motivo, se ha convertido en su imagen moderna

La estadística bayesiana puede ser útil para mejorar las estimaciones que hacen con probabilidad frecuentista precisamente por tener en cuenta unos datos de contexto

Imagina que te encuentras a alguien (estudiante de la UCM) dibujando en un lugar cualquiera del campus. Dibuja muy bien. ¿Qué probabilidad dirías que hay de que esta persona sea estudiante de bellas artes?

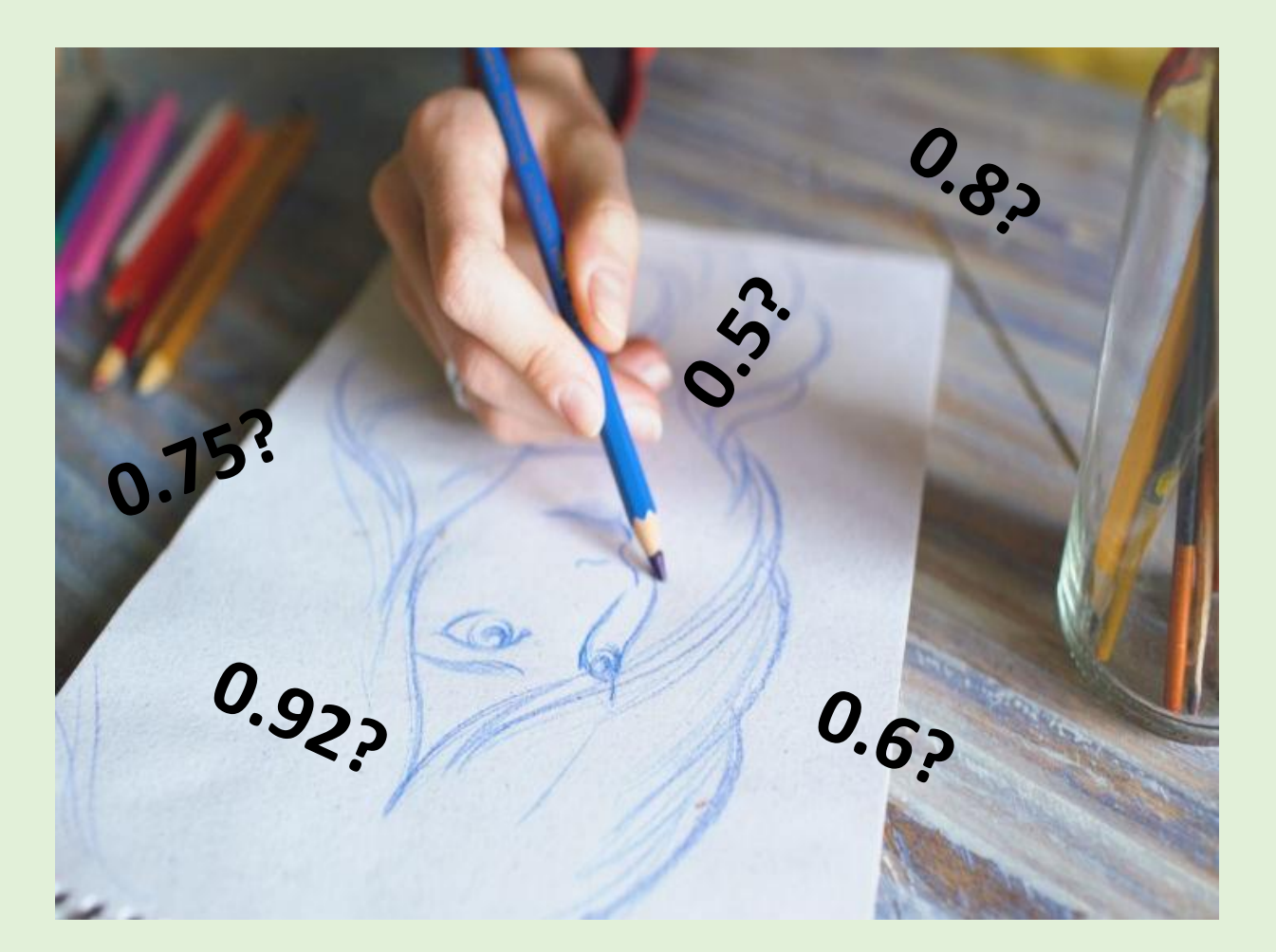

A lo que quieres responder, en realidad, es a una probabilidad condicional:

### **P(BA/dib)**

(probabilidad de que la persona estudie bellas artes sabiendo que sabe dibujar bien)

Lo que a menudo podemos pasar por alto son los datos de contexto (**prior**) que en este caso sería una estimación de qué probabilidad hay de que sea estudiante de BA (un grado entre muchos)

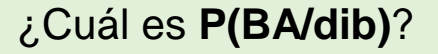

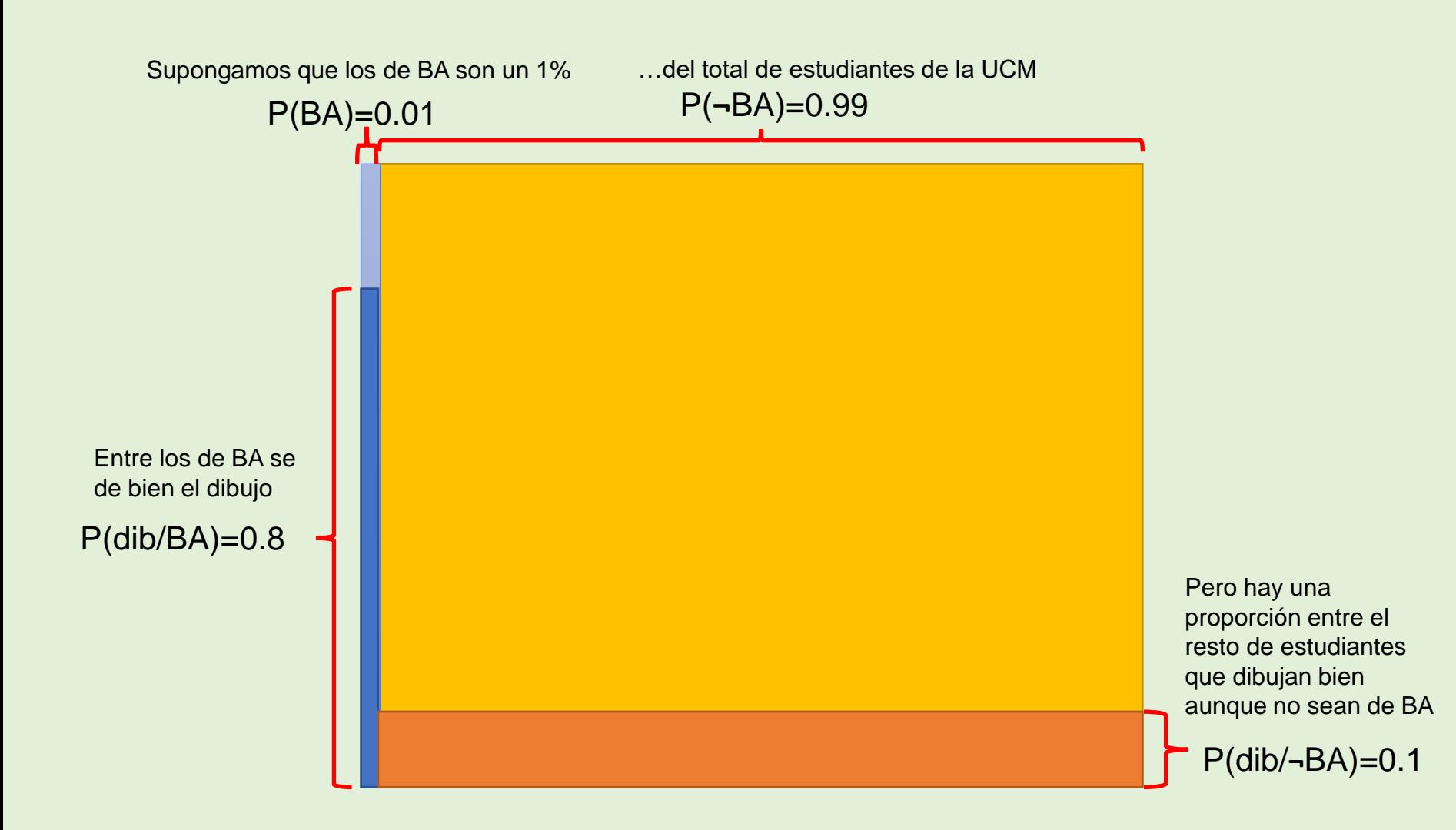

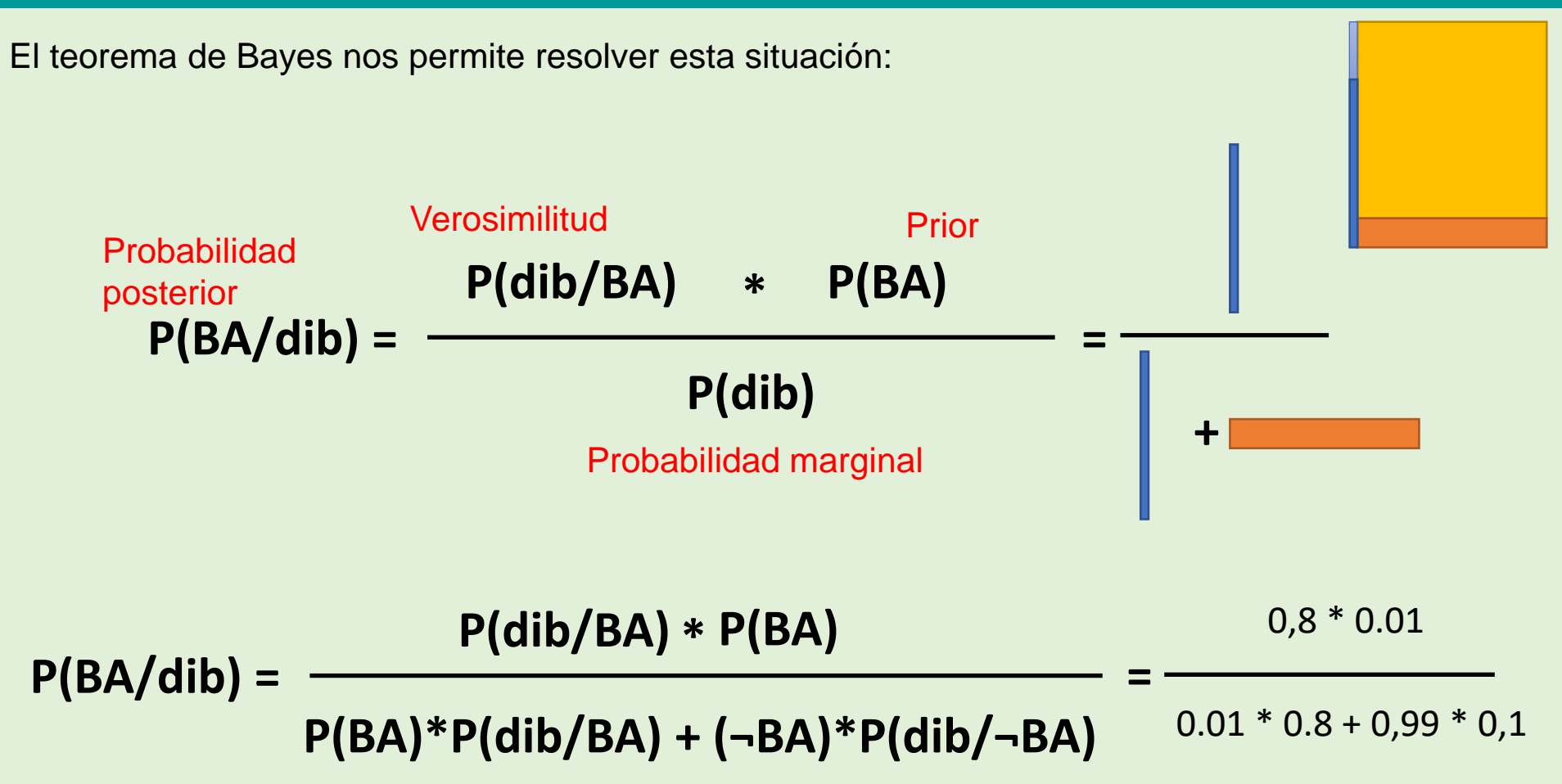

# **P(BA/dib)** = 0.075

En realidad es bastante poco probable que esa persona sea estudiante de BA. Modular nuestra estimación con un prior nos ha ayudado, en este caso, a mejorar nuestra primera impresión

En el contexto de la biología evolutiva, la inferencia bayesiana nos va a permitir aproximarnos al árbol que tiene una mayor probabilidad posterior

Inferencia bayesiana: el mejor árbol maximiza **P(H/D)** o sea, la probabilidad de observar una Hipótesis (árbol) dados unos Datos (alineamiento)

Compárese con el criterio de máxima verosimilitud

Máxima Verosimilitud: el mejor árbol maximiza **P(D/H)** o sea, la probabilidad de observar una Datos (alineamiento) dada una Hipótesis (árbol)

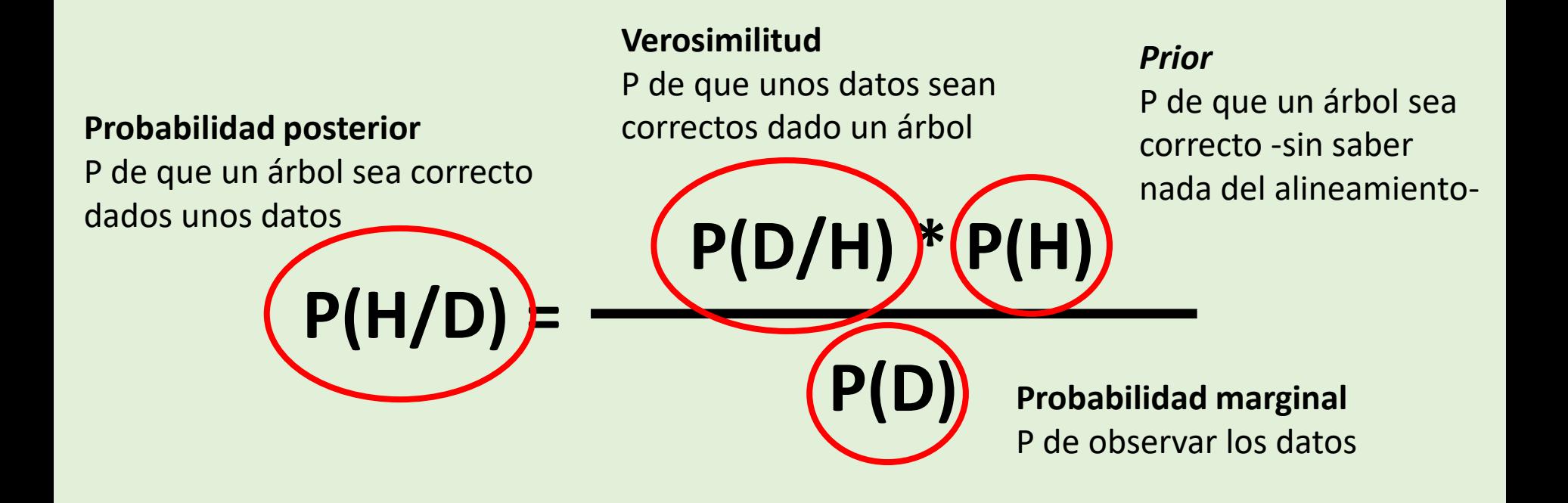

En la práctica, la probabilidad marginal es muy difícil de computar, así que un análisis bayesiano ser sirve de un algoritmo para funcionar: Markov Chain Monte Carlo (**MCMC**)

En lugar de intentar calcular un solo árbol, la inferencia bayesiana mediante MCMC nos dará un conjunto de árboles, una "nube" de certidumbre.

La "carrera" MCMC repite una serie de generaciones o intentos de movimiento desde un árbol inicial. El algoritmo aplica una variación a los parámetros del mismo y decide si aceptar el cambio o no evaluando el numerador de la fórmula de Bayes (Verosimilitud \* P Anterior)

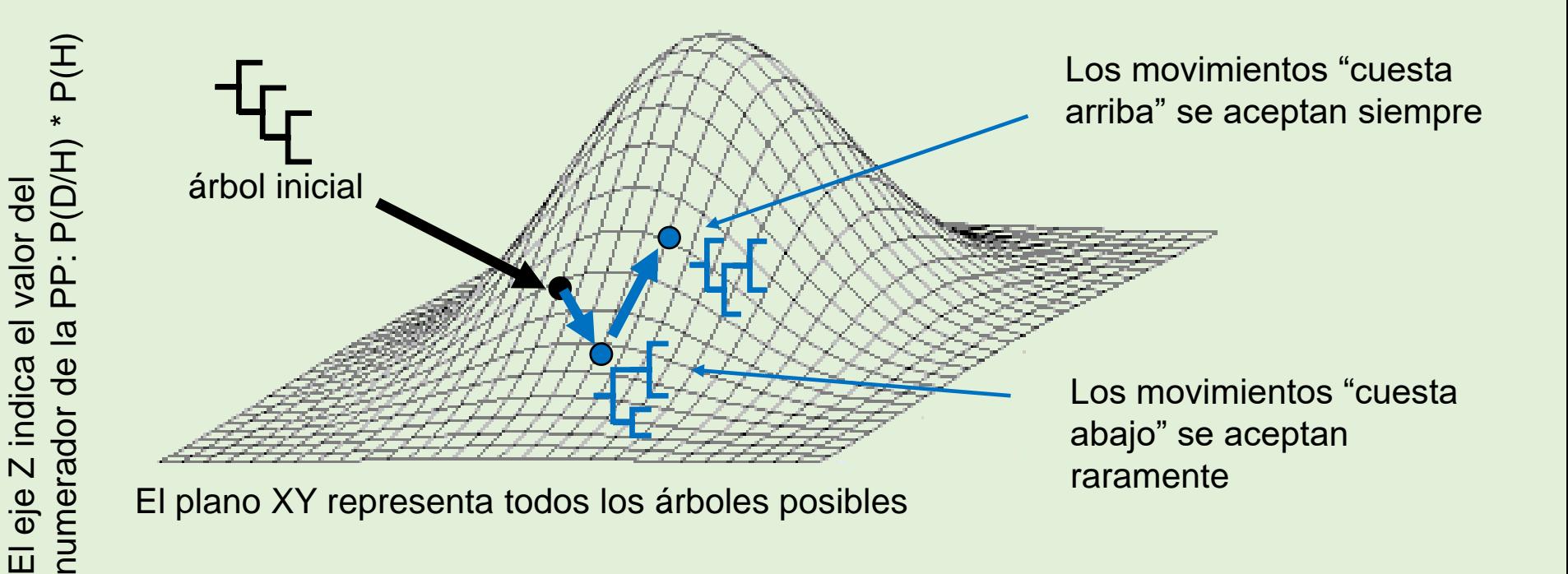

En la práctica, la probabilidad marginal es muy difícil de computar, así que un análisis bayesiano ser sirve de un algoritmo para funcionar: Markov Chain Monte Carlo (**MCMC**)

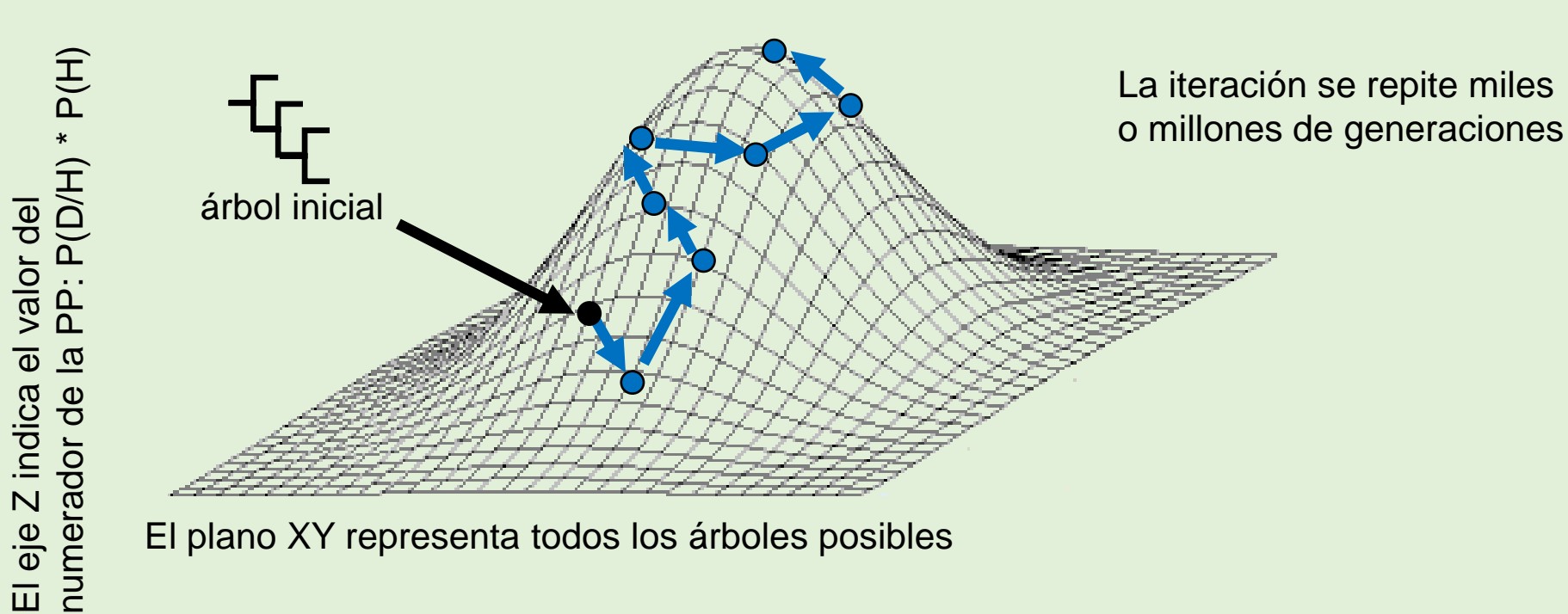

El plano XY representa todos los árboles posibles

En la práctica, la probabilidad marginal es muy difícil de computar, así que un análisis bayesiano ser sirve de un algoritmo para funcionar: Markov Chain Monte Carlo (**MCMC**)

> La nube de árboles obtenidos nos da una aproximación empírica de la máxima probabilidad posterior (no una certidumbre absoluta)

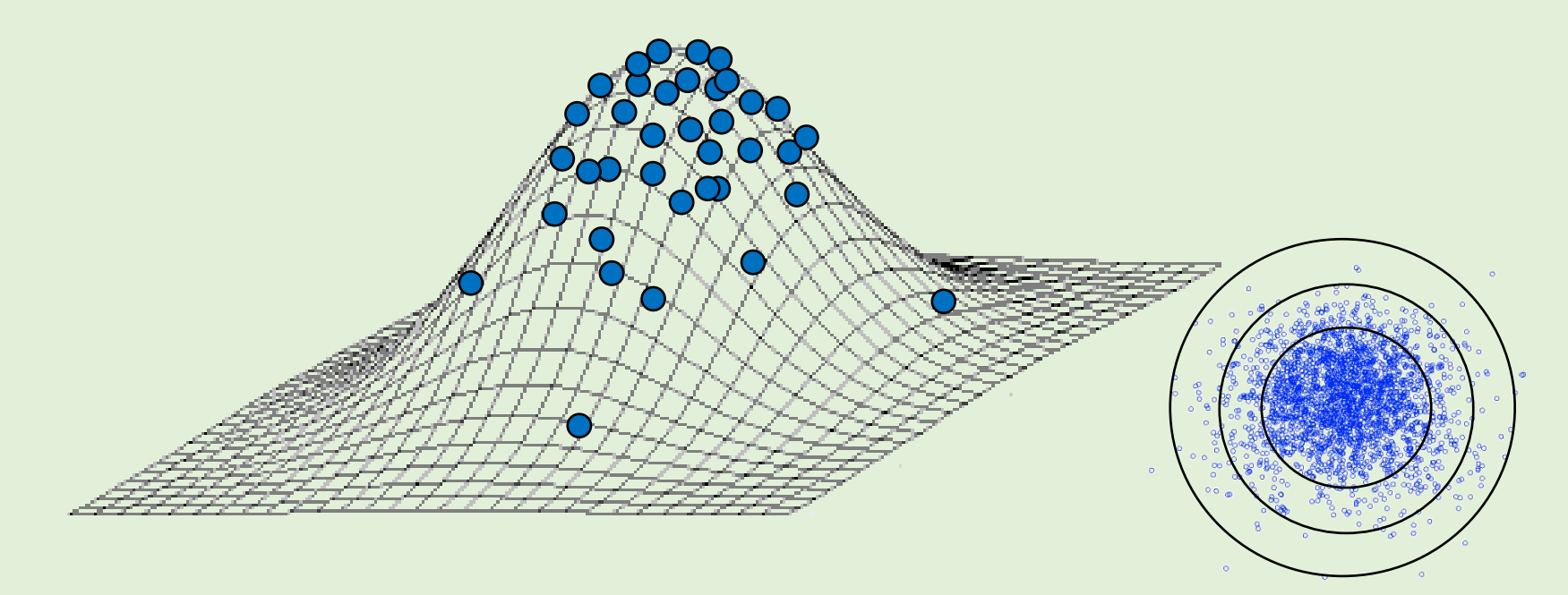

Es decir, la carrera pasa más tiempo cerca del árbol con máxima probabilidad posterior, aunque nunca estemos seguros de cuál es

La MCMC se puede modificar para ser menos propensa a caer en máximos locales. Para ello se ejecutan varias carreras y cadenas secundarias.

Las **cadenas frías** son más conservadoras y nunca aceptan pasos hacia abajo bruscos

Las **cadenas calientes** son más atrevidas y a veces sí que aceptan bajadas bruscas. Esto les permite escapar de máximos locales.

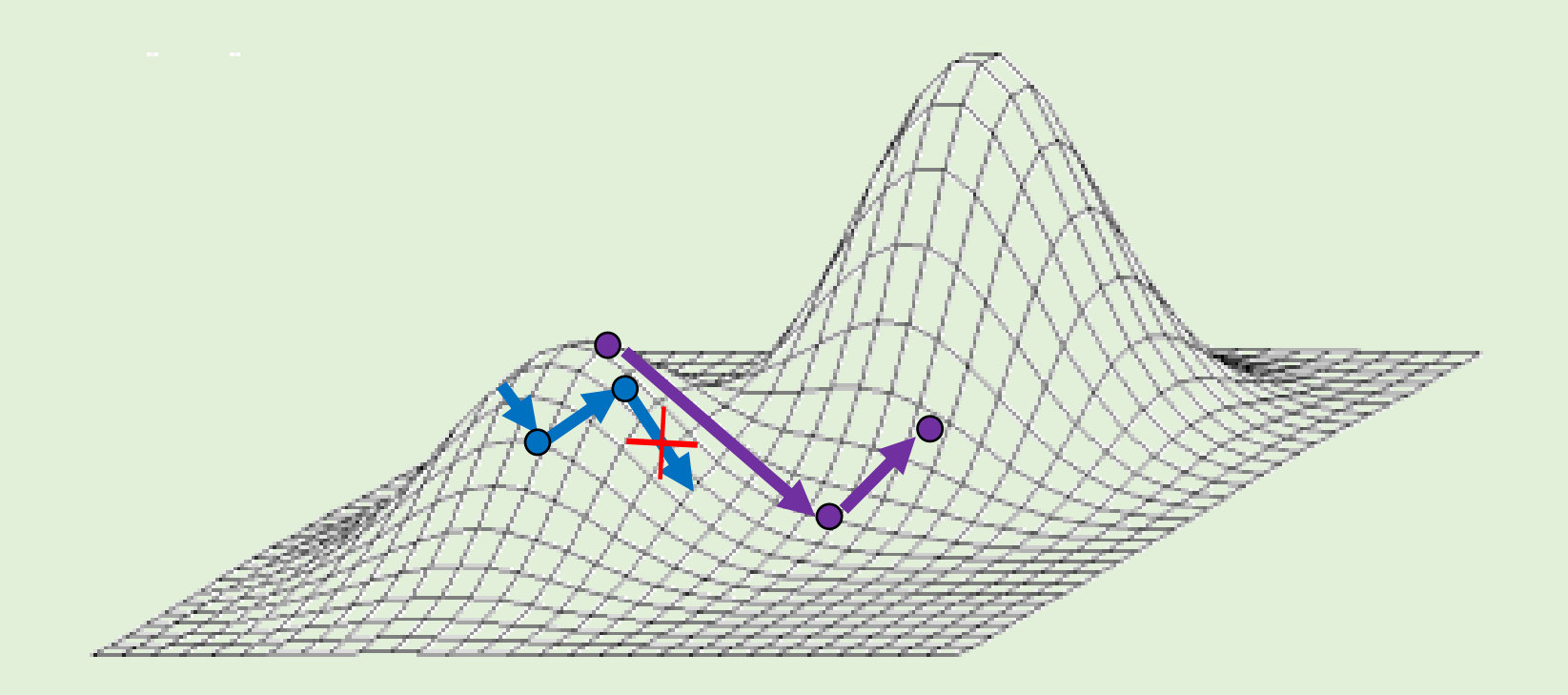

Periódicamente, las cadenas intercambian roles

De esta forma se "barre" el espacio de árboles de forma más eficaz

Cuando pasa el suficiente número de generaciones, todas las carreras y cadenas tienden a converger alrededor de un mismo pico

Finalizamos el análisis y obtenemos el árbol consenso de una muestra de los árboles de la nube

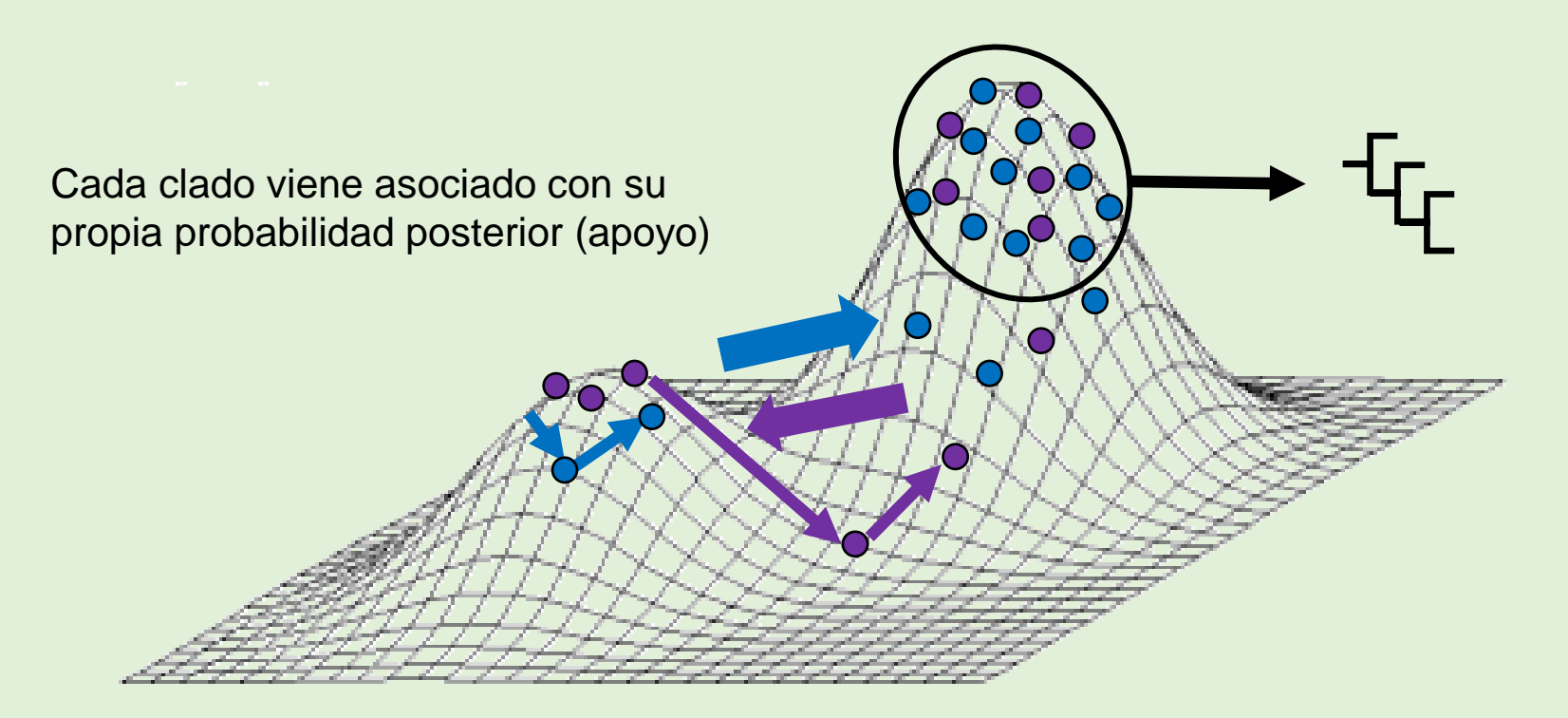

¿Cómo reconstruir una filogenia mediante inferencia bayesiana?

Necesitaremos:

1. Los **Datos**, es decir, el alineamiento erizos en formato nexus (*erizos.nex*) (Nexus es un tipo de formato distinto a fasta, pero a efectos prácticos con la misma información)

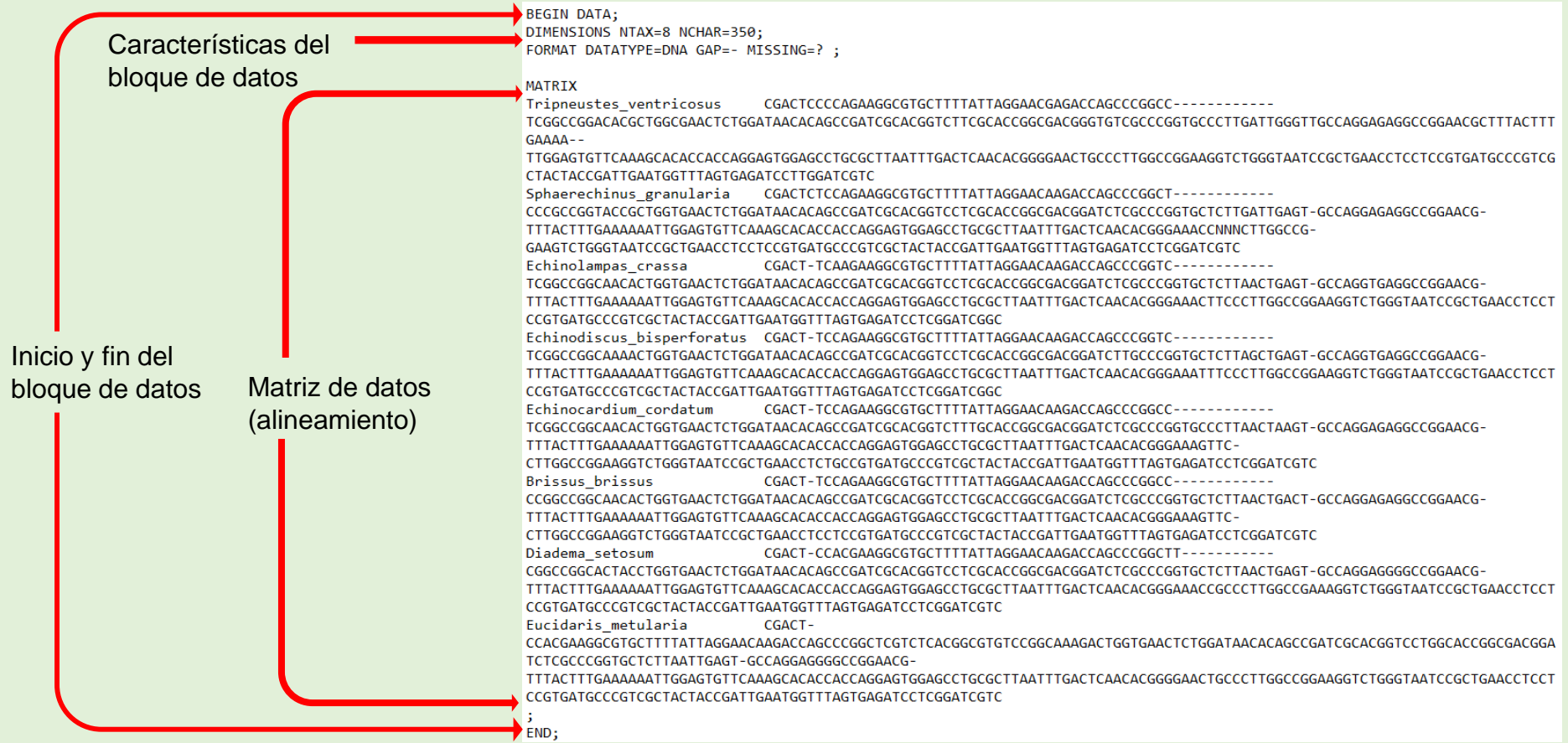

¿Cómo reconstruir una filogenia mediante inferencia bayesiana?

Necesitaremos:

2. Un **modelo de sustitución** de nucleótidos (igual que en el análisis de MV) Nuestro análisis previo de la práctica anterior sugirió K2+G como modelo óptimo

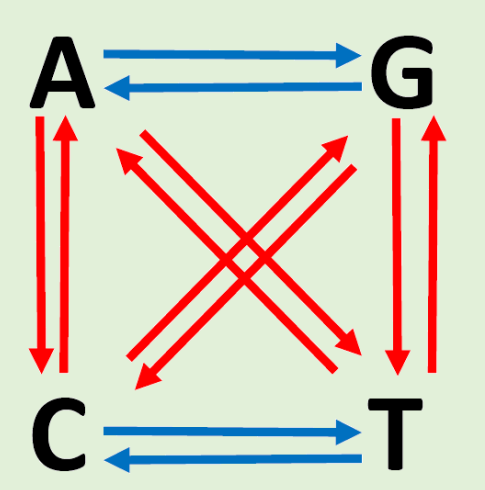

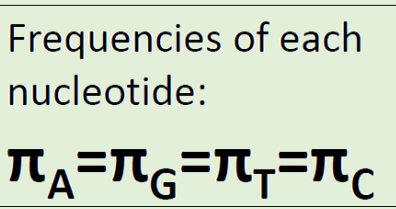

En el K2 las frecuencias se mantienen constantes y hay dos tasas de mutación: una para transiciones y otra para transversiones

El sufijo "+G" (o "+Γ") indica que además esperamos que las tasas sean heterogéneas

¿Cómo reconstruir una filogenia mediante inferencia bayesiana?

Necesitaremos:

3. (Esto es nuevo) Una **distribución de probabilidades anteriores** (*prior*) de los distintos parámetros que caracterizan el modelo. Es decir, la capacidad de calcular que un árbol sea el "correcto" sin tener en cuenta los datos

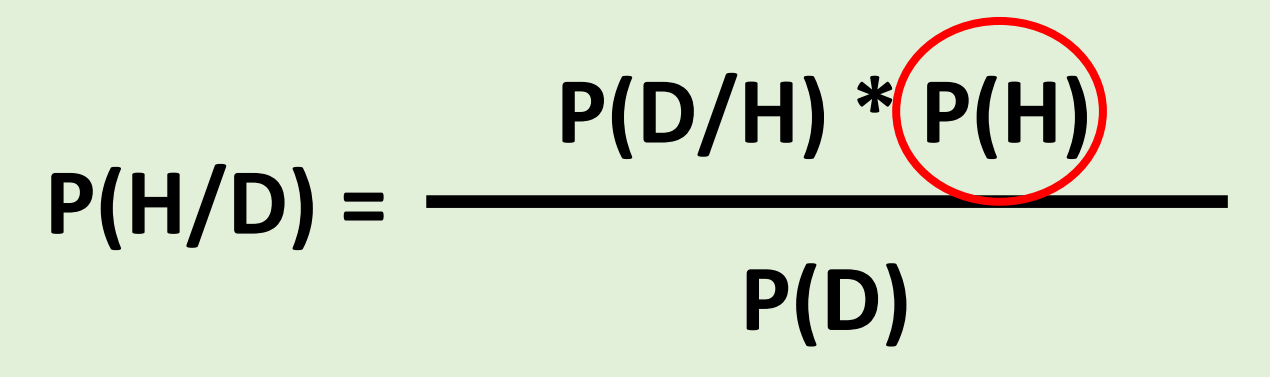

No es necesario que los *prior* sean muy detallados, e incluso se puede ejecutar un análisis con unos *prior* "planos", pero incluso una mínima información plausible los parámetros puede tener un efecto importante en los resultados.

¿Cómo reconstruir una filogenia mediante inferencia bayesiana?

Necesitaremos:

3. (Esto es nuevo) Una **distribución de probabilidades anteriores** (*prior*) de los distintos parámetros que caracterizan el modelo. Es decir, la capacidad de calcular que un árbol sea el "correcto" sin tener en cuenta los datos

# **¿Esto qué quiere decir?**

Calcular la probabilidad de un árbol cualquiera implica una serie de parámetros

- La topología en sí
- La longitud de cada rama
- Ratio entre transiciones y transversiones
- Tasas de sustitución entre cada una de los posibles cambios nucleotídicos posibles  $(\ldots)$

Es necesario aportar una expectativa de qué pinta van a tener, aunque sea muy aproximada

# **BioEvo Prácticas Inferencia bayesiana**

Ejemplo de selección de prior. Parámetro "**longitud de las ramas**". ¿Qué elegiríamos?

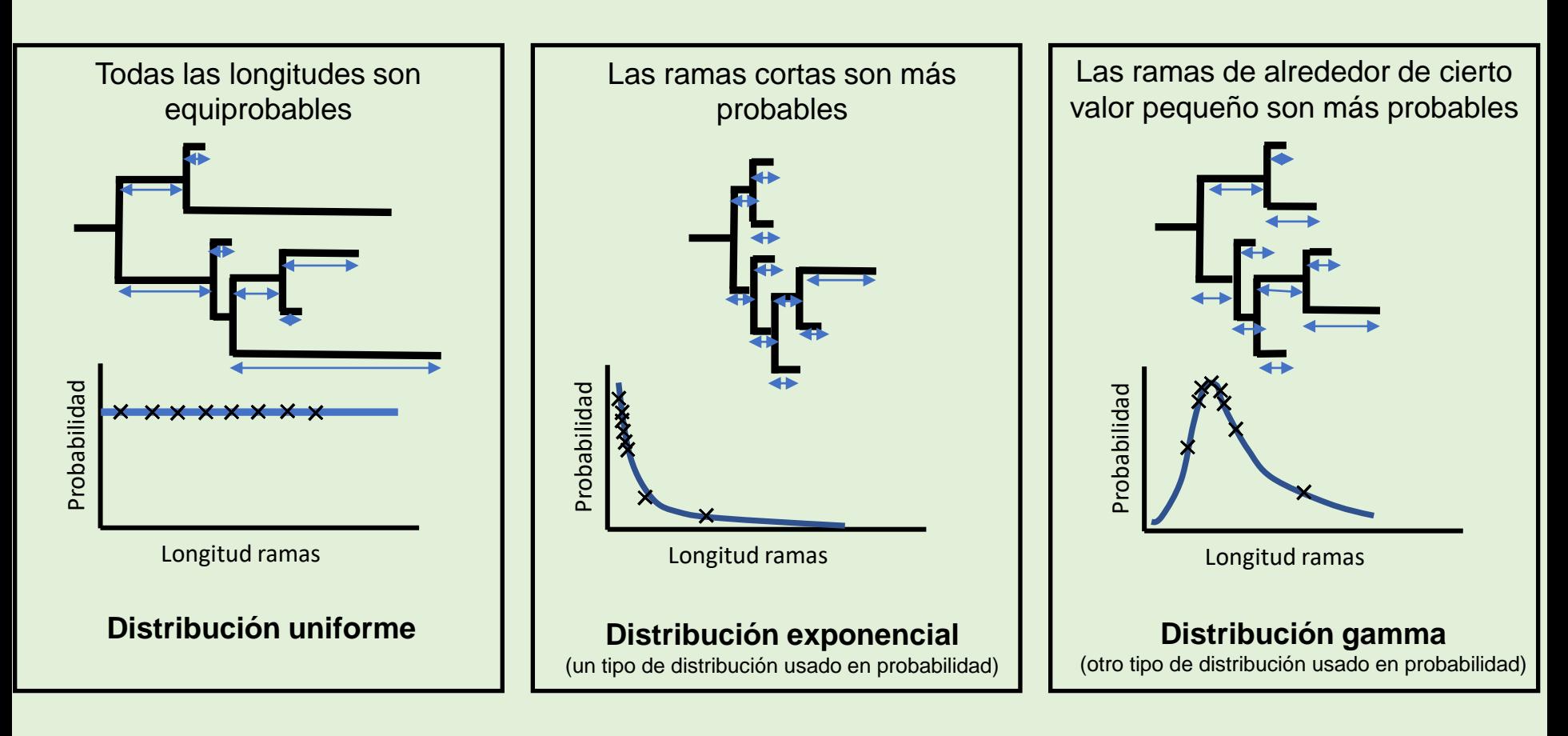

Aquí entra nuestro criterio biológico **¿Qué es más razonable en el caso de los erizos?** (ve pensándolo)

Vamos a analizar nuestra matriz de datos 18S de erizos de mar usando el programa Mr Bayes, que funciona con línea de comandos bastante sencilla

Abre el programa y carga el alineamiento (asegúrate de que el archivo está en el la misma carpeta que el ejecutable, para simplificar el proceso)

### **>execute erizos.nex**

MrBayes leerá el bloque de datos del archivo nexus y si todo está en orden quedará así

Para examinar la lista completa de comandos puedes usar el comando **help** Además, puedes obtener información extra de cómo usar cada comando:

### **>help mcmc**

```
(Bayesian Analysis of Phylogeny)
             Distributed under the GNU General Public License
              Type "help" or "help <command>" for information
                    on the commands that are available.
                  Type "about" for authorship and general
                      information about the program.
MrBayes > execute erizos.nex
  Executing file "erizos.nex"
  UNIX line termination
  Longest line length = 379
  Parsing file
  Expecting NEXUS formatted file
  Reading data block
     Allocated taxon set
     Allocated matrix
    Defining new matrix with 8 taxa and 350 characters
    Data is Dna
    Gaps coded as -
    Missing data coded as ?
     Taxon 1 -> Tripneustes_ventricosus
     Taxon 2 -> Sphaerechinus_granularia
     Taxon 3 -> Echinolampas crassa
     Taxon 4 -> Echinodiscus_bisperforatus
     Taxon 5 -> Echinocardium cordatum
     Taxon 6 -> Brissus brissus
     Taxon 7 -> Diadema_setosum
     Taxon 8 -> Eucidaris_metularia
     Successfully read matrix
     Setting default partition (does not divide up characters)
     Setting model defaults
     Seed (for generating default start values) = 1643799075
     Setting output file names to "erizos.nex.run<i>.<p|t>"
  Exiting data block
  Reached end of file
```
MrBayes 3.2.7a x86\_64

Ahora, establezcamos el modelo de sustitución del análisis. Implementaremos el modelo que obtuvimos en la práctica anterior: K2+G

El comando **lset** es el que establece el modelo del análisis (utiliza el archivo "implementing models on MrBayes" del CV para ver cómo se implementa cada modelo)

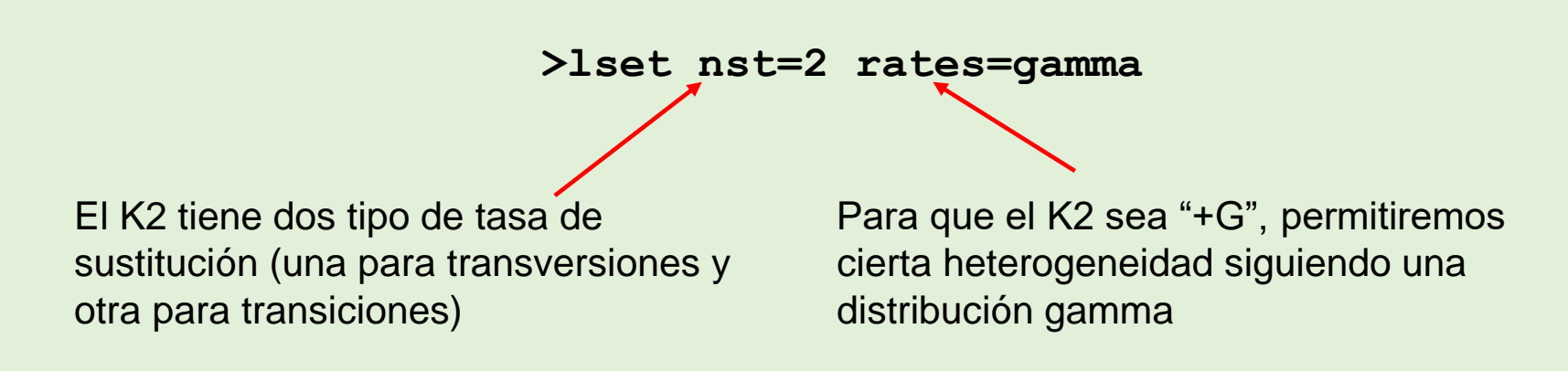

También podemos especificar dónde queremos enraizar el resultado del análisis

```
>outgroup Eucidaris_metularia
```
En cuanto al *prior*, centrémonos en el parámetro en el que pensamos antes. La longitud de las ramas. ¿Tienes claro qué *prior* tiene mayor sentido biológico?

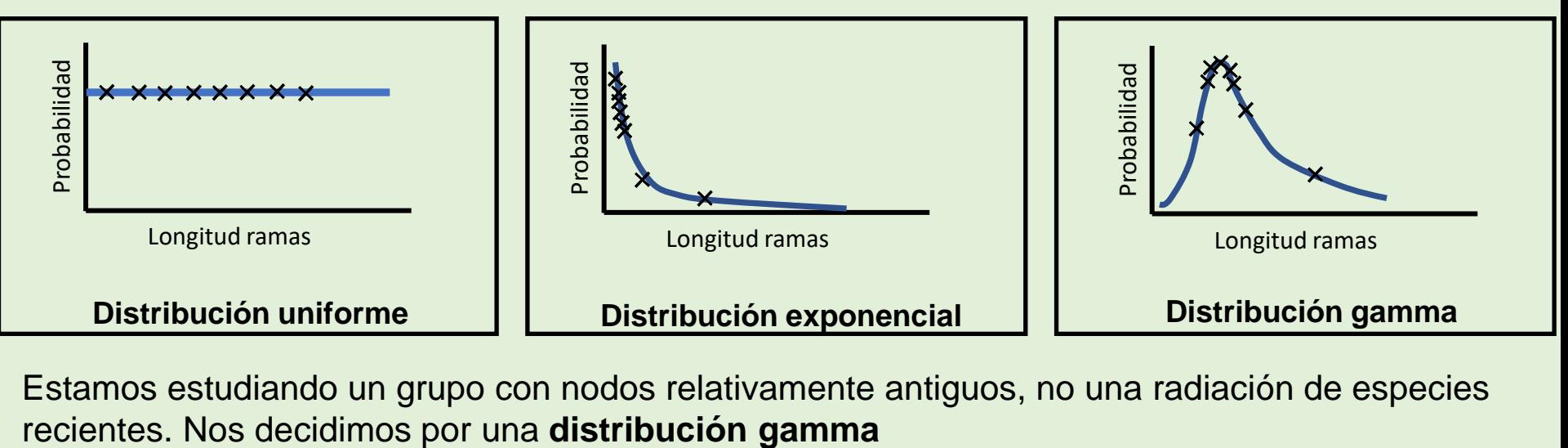

Estamos estudiando un grupo con nodos relativamente antiguos, no una radiación de especies

**>prset brlenspr = unconstrained:gammadir(1,0.1,1,1)**

Comando para fijar los priors

De entre todos los parámetros posibles, en esta práctica nos vamos a centrar en longitud de ramas

Desconocemos cuáles son los valores de longitud de ramas, pero "sospechamos" que seguirán una distribución gamma

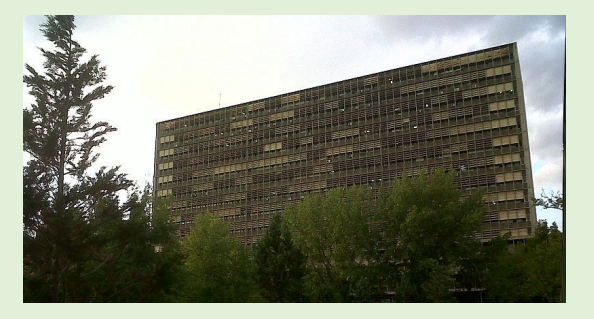

**Al igual que "sospechamos" que lloverá si tenemos algunos datos de contexto**

En cuanto al *prior*, centrémonos en el parámetro en el que pensamos antes. La longitud de las ramas. ¿Tienes claro qué prior tiene mayor sentido biológico?

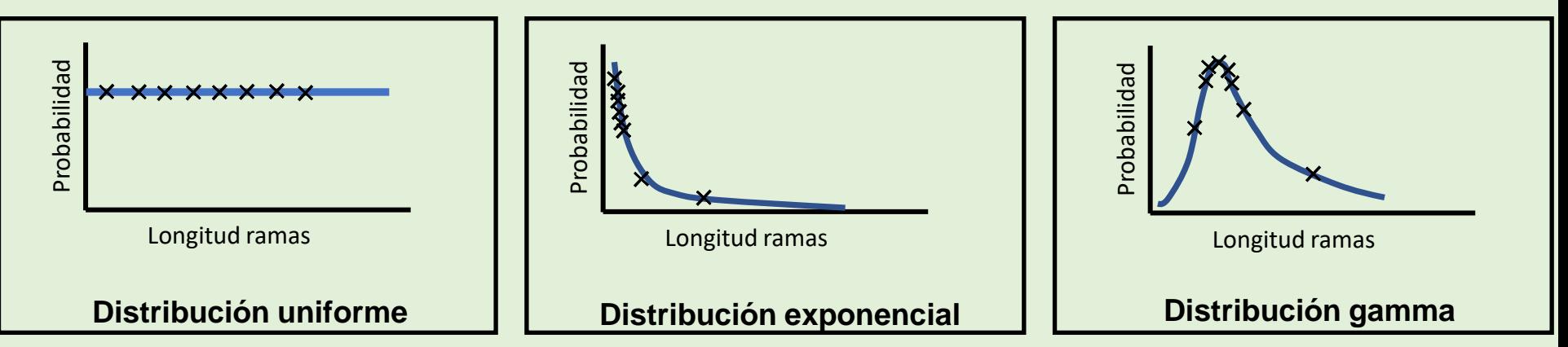

Estamos estudiando un grupo con nodos relativamente antiguos, no una radiación de especies recientes. Nos decidimos por una **distribución gamma** 

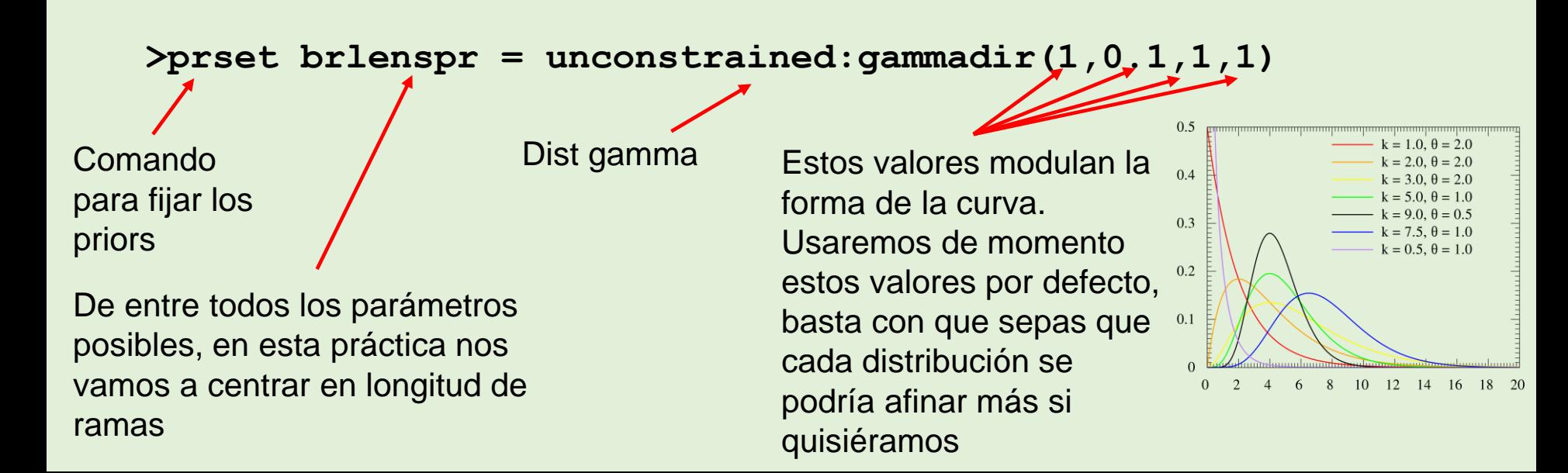

**BioEvo Prácticas Inferencia bayesiana**

Podemos repasar cómo ha quedado el modelo del análisis pidiéndole a MrBayes que nos lo enseñe con >**showmodel**

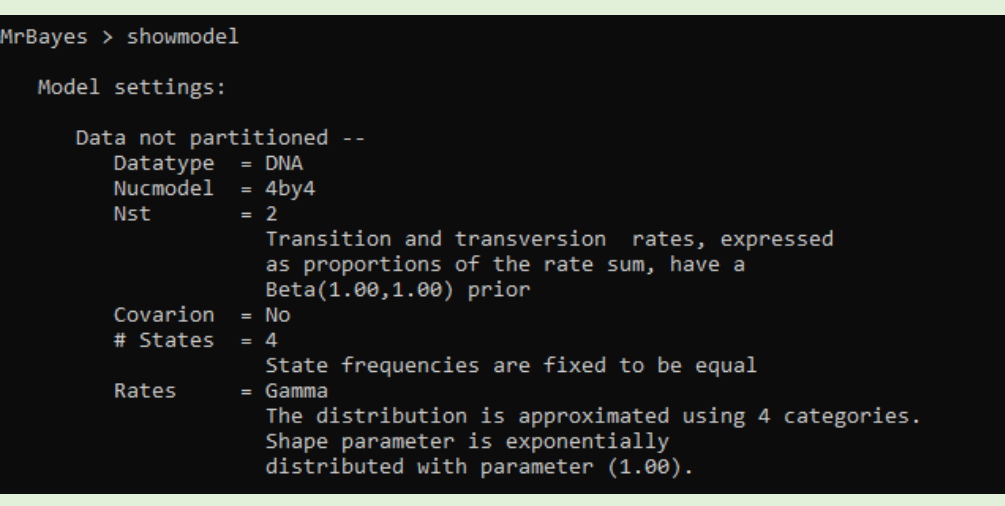

Ahora pasemos a establecer las características del MCMC (comando **mcmcp**):

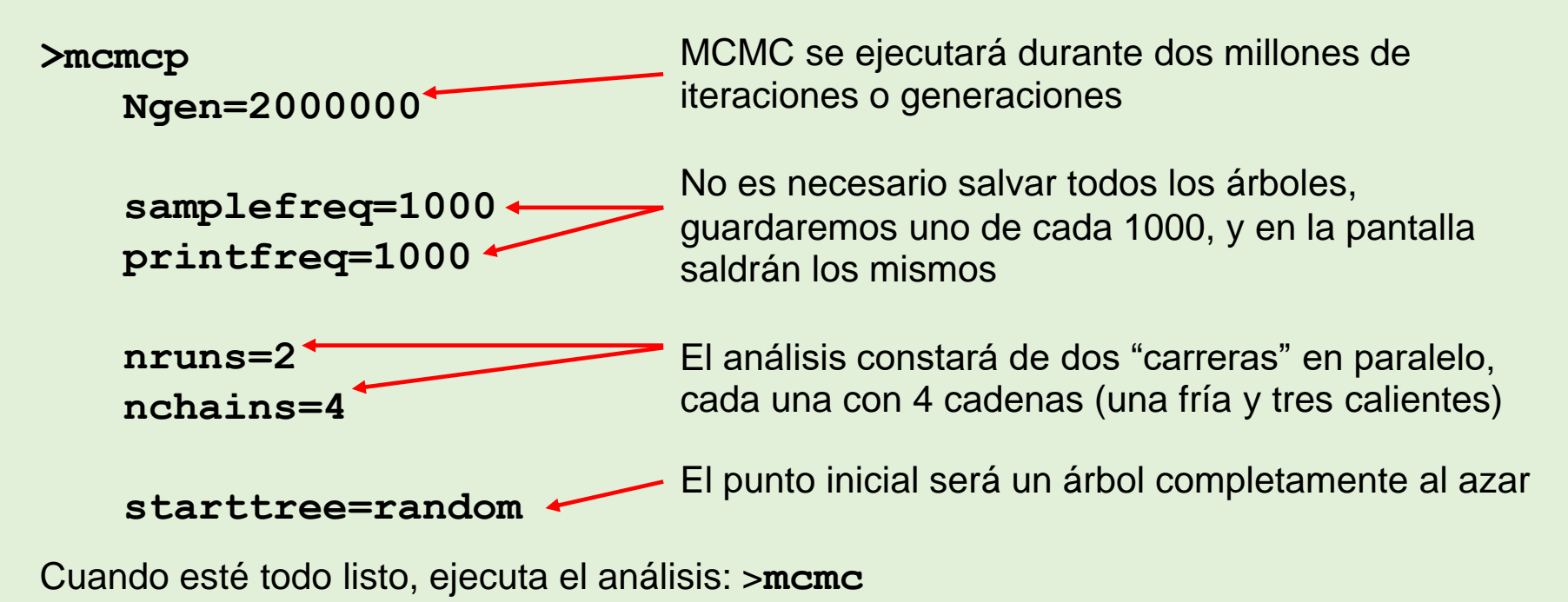

MrBayes ejecuta el mcmc. Tal y como le hemos pedido, reflejará en pantalla algunos datos de cada milésimo árbol, y los irá guardando en los archivos de output del análisis.

Verás un archivo mcmc, más un archivo "t" (trees) por carrera y un archivo "p" (parameters) por carrera

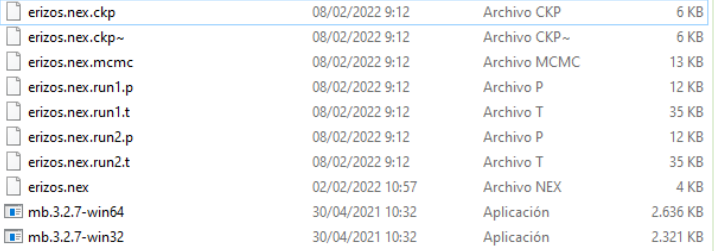

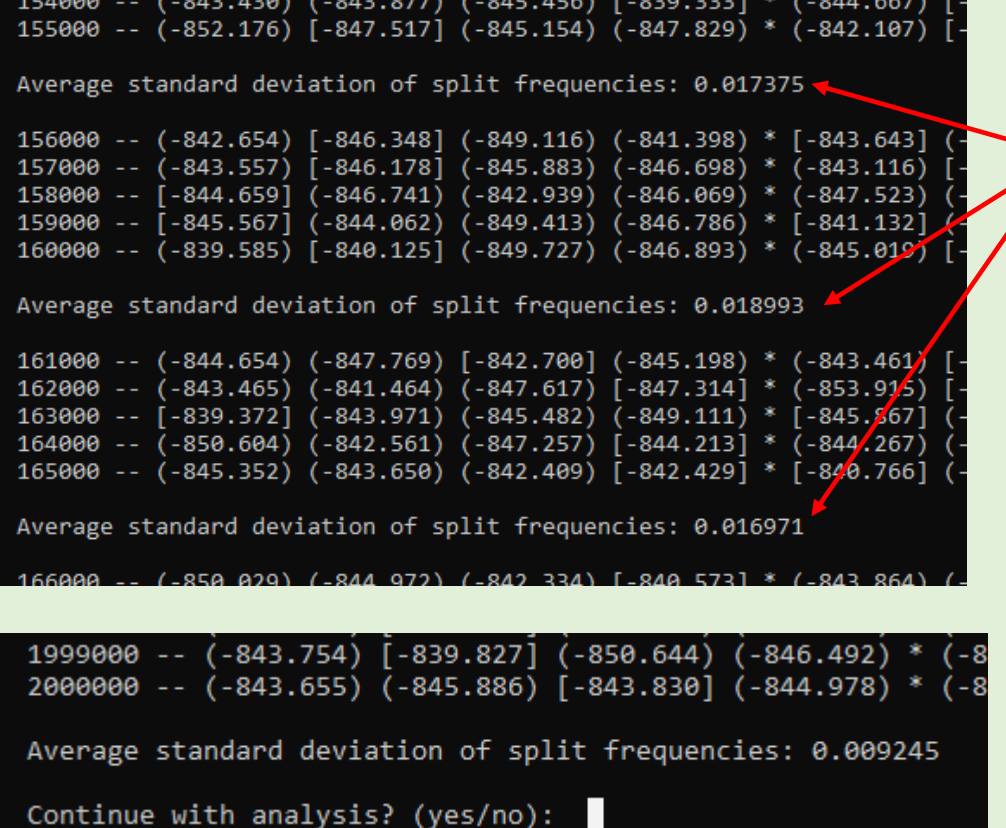

Este valor indica la divergencia entre las distintas cadenas. Cuanto menor sea, más cerca están de converger alrededor del mismo "pico"

Al alcanzar la iteración 2000000, MrBayes nos pregunta si deseamos continuar el análisis

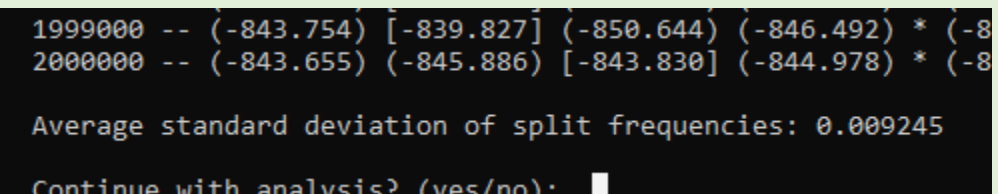

### ¿Qué responder?

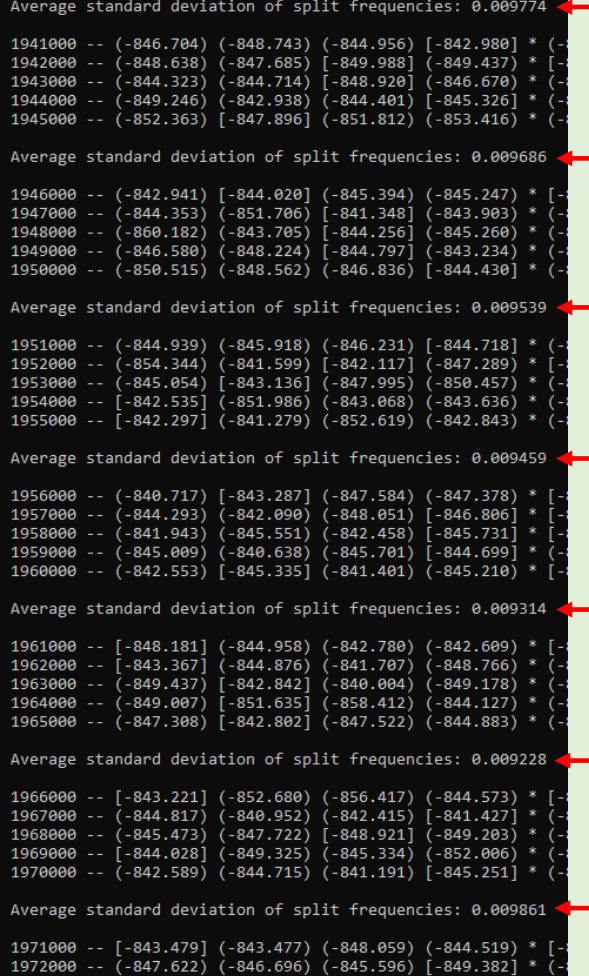

En general, podemos decidir que el análisis ha alcanzado cierta convergencia si los valores de frecuencia se mantienen por debajo de 0.01 durante las últimas 10000 generaciones.

Si consideras que las cadenas aún no han convergido lo suficiente, puedes pedirle a MrBayes que continúe, diciéndole cuántas generaciones más debe realizar.

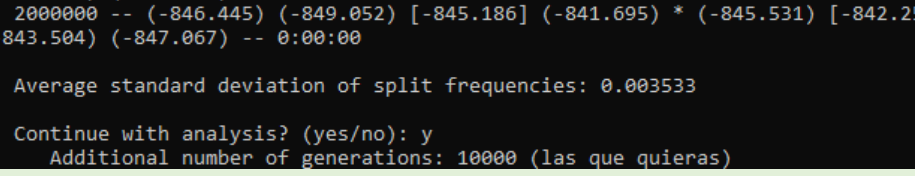

Por el contrario, para finalizar el análisis, responde "no"

Desde MrBayes hay una opción rápida con un comando que nos da un resumen de la evolución de los parámetros más importantes del análisis, en concreto de la verosimilitud:

**>sump relburnin=no**

El eje X es el número de generaciones, el eje Y el logaritmo de la P(D/H) -verosimilitud-. 1 y 2 son los valores que han dado las cadenas frías de cada carrera (\* cuando coinciden)

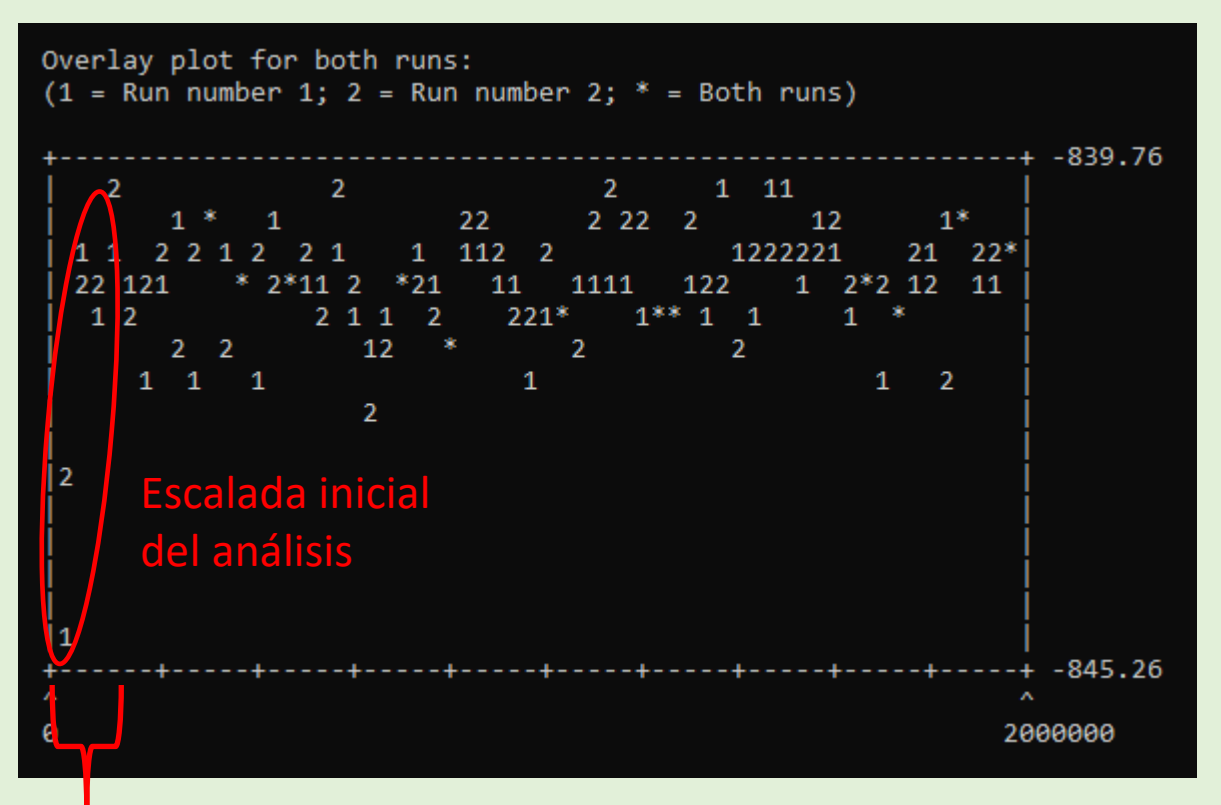

Aquí lo importante es verificar que no hay una tendencia marcada, sino que el recorrido de las carreras oscila sin patrón

Es posible que observes que las generaciones iniciales sí que muestran una tendencia (la primera "escalada" desde un árbol aleatorio a zonas con picos de verosimilitud)

Estima de qué cantidad de árboles vas a querer desprenderte

Decidimos deshacernos del primer 10% de los árboles

Para corregirlo, empleamos el comando **burnin**

### **>sump relburnin=no burnin=200**

Si hemos "guardado" uno de cada mil árboles hay salvados 2000 tras los dos millones de generaciones. Con el comando burnin nos deshacemos del 10% inicial

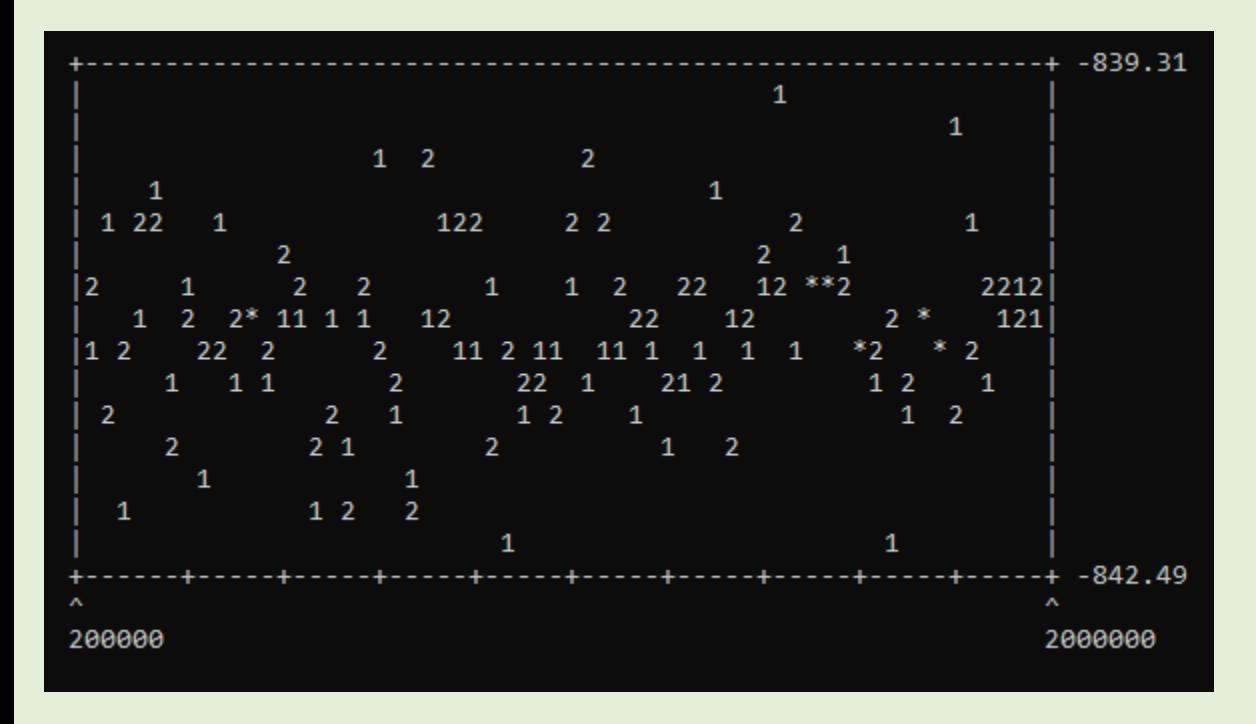

Visualizamos que ahora el resumen de las carreras no muestra ninguna tendencia, así que este valor de burnin nos vale

Calcula el árbol consenso de los árboles que has almacenado en la memoria (en nuestro caso, uno de cada 1000, o sea, 2000 en total). Recuerda además que queremos deshacernos del 10% inicial de los árboles

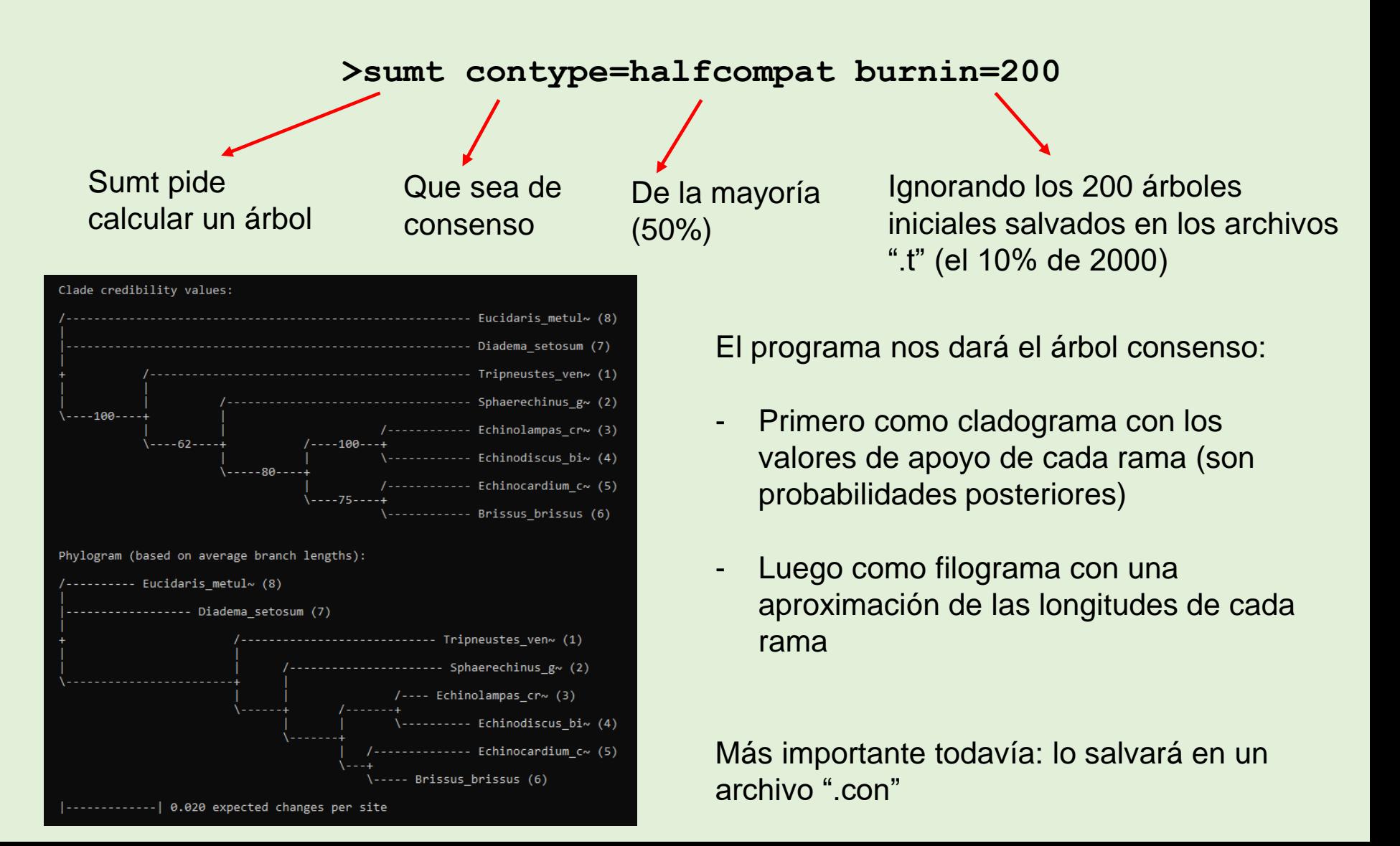

## **BioEvo Prácticas Inferencia bayesiana**

Este árbol consenso lo podemos visualizar en Mesquite: **File>Open Other>Special NEXUS** (y se selecciona el árbol consenso) Después selecciona **Import MrBayes Consensus Tree File**

Para mostrar las probabilidades posteriores de cada nodo: **Display>Node-Associated Values>Choose Values to Show** (elije "prob")

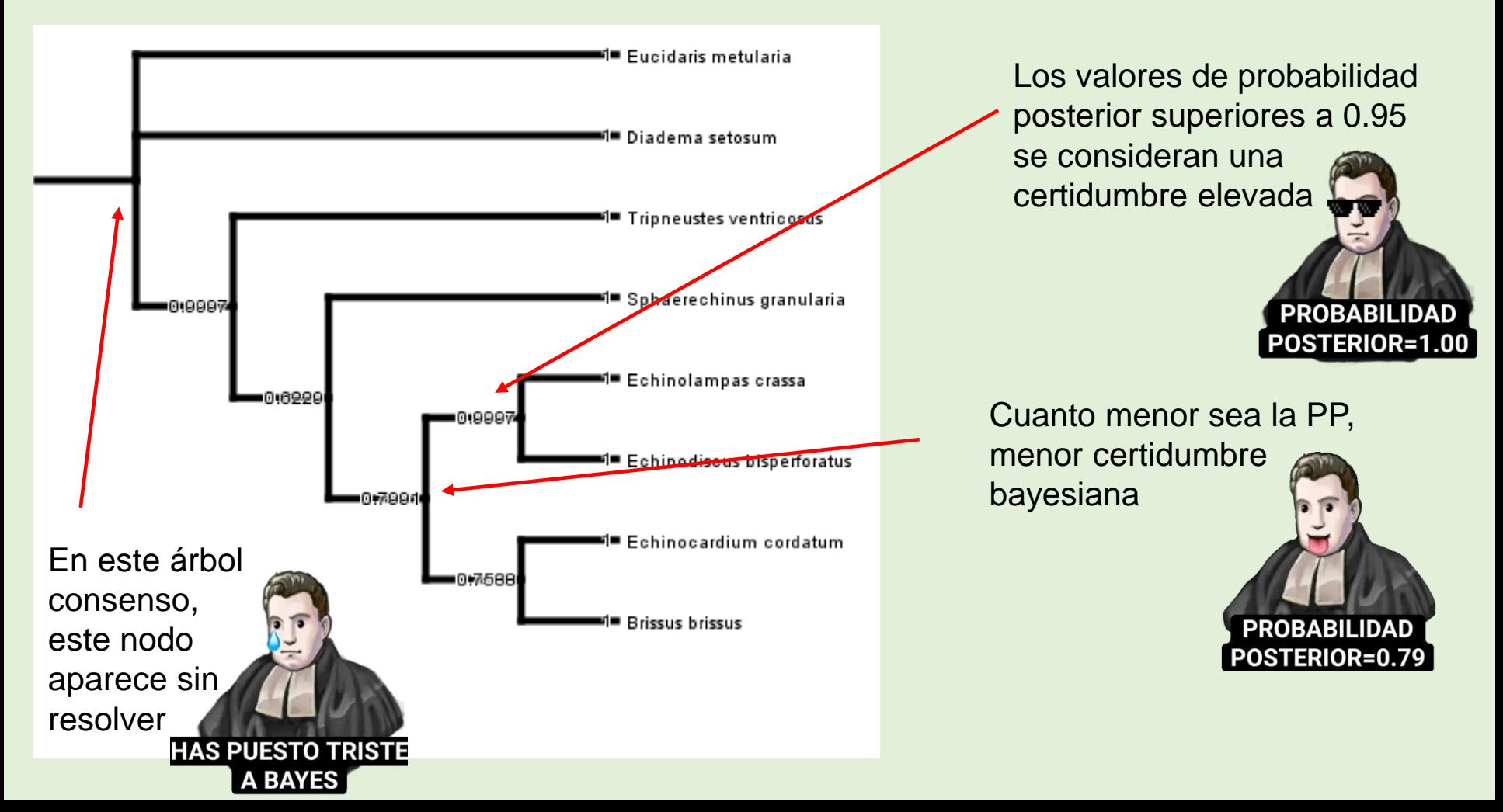

## Ahora puede ser un buen momento para comparar los resultados obtenidos por MV y por IB

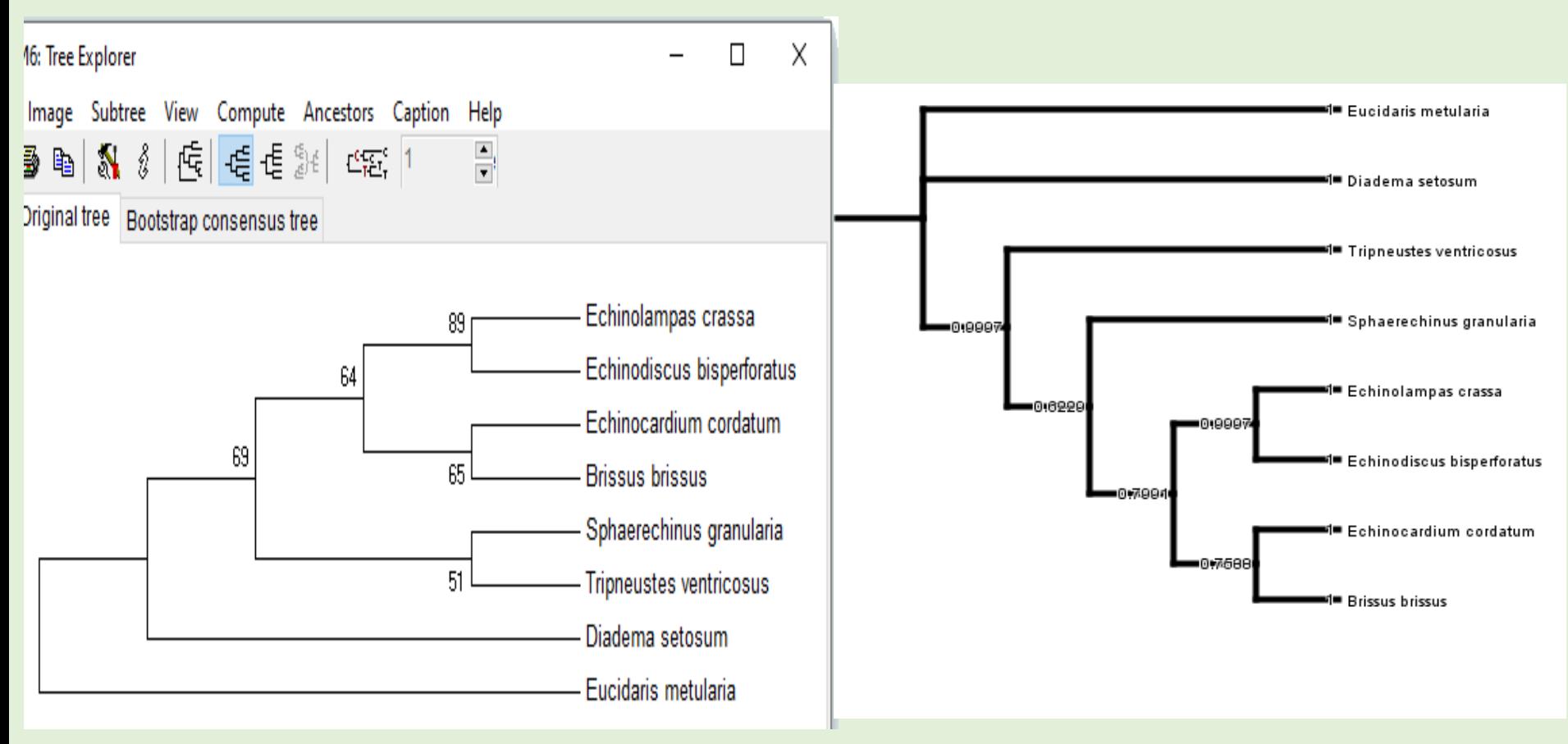

**¿Qué nodos tienen en común y en cuáles se diferencian?**

**En aquellos que son diferentes, ¿Cuáles parecen tener un apoyo más robusto?** 

**¿Qué valor añadido proporciona resolver árboles con más de un criterio?** 

Por último, a nivel metodológico, ¿Puedes resumir los requisitos y fundamentos de los tres criterios explorados hasta ahora? (MP, MV, IB)

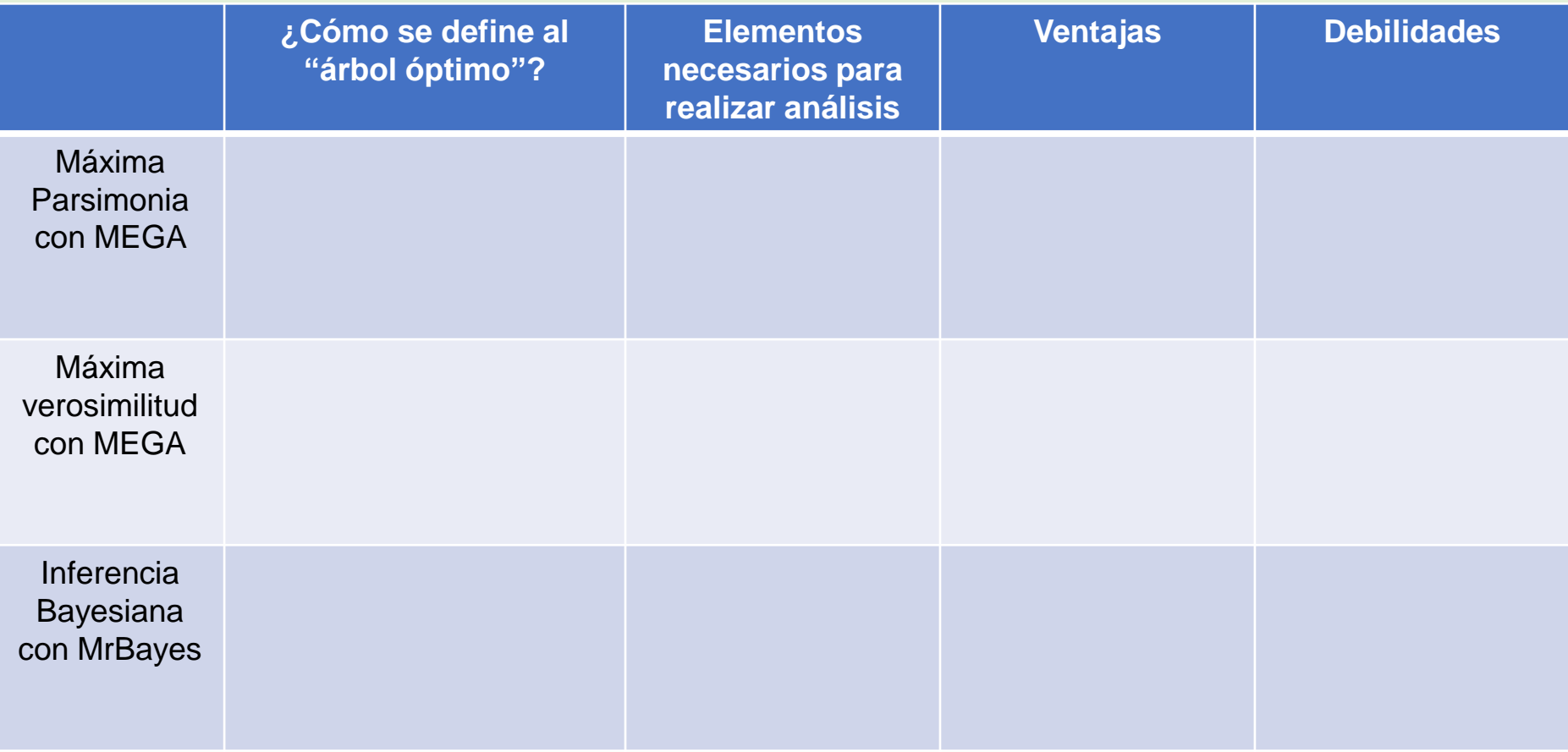

Por último, a nivel metodológico, ¿Puedes resumir los requisitos y fundamentos de los tres criterios explorados hasta ahora? (MP, MV, IB)

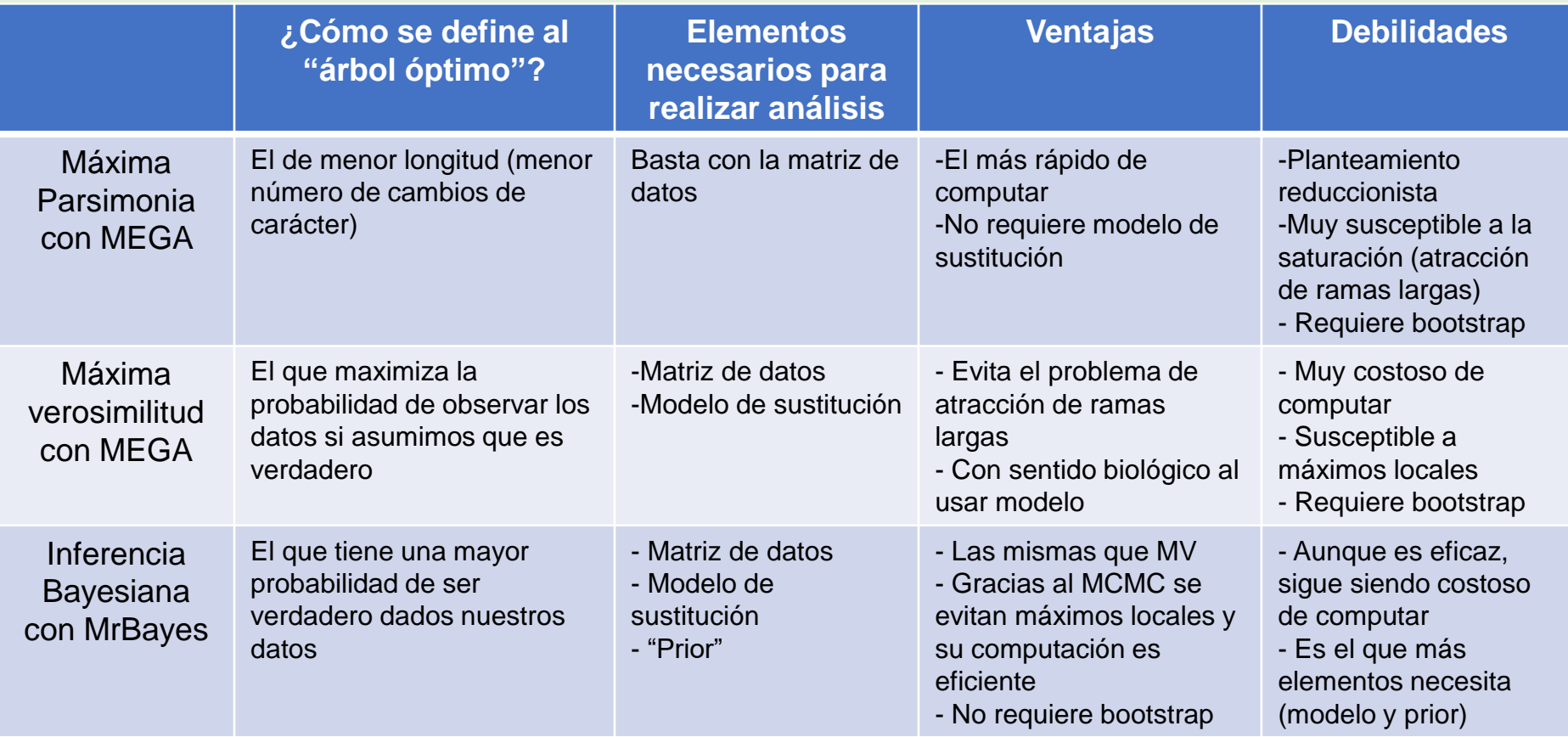

Ten en cuenta que has aprendido a usar algunos programas introductorios. Hoy en día existe una gama de herramientas filogenéticas muy amplia y muchas de las limitaciones de MEGA o MrBayes que aparecen en este cuadro están superadas